#### **ПЕРВОЕ ВЫСШЕЕ ТЕХНИЧЕСКОЕ УЧЕБНОЕ ЗАВЕДЕНИЕ РОССИИ**

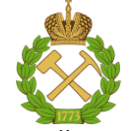

**«САНКТ-ПЕТЕРБУРГСКИЙ ГОРНЫЙ УНИВЕРСИТЕТ» Кафедра теплотехники и теплоэнергетики**

> **Утверждаю Заведующий кафедрой профессорВ.А.Лебедев «\_\_» сентября 2018 г.**

> > 21.03.01 Нефтегазовое дело

#### **УЧЕБНО-МЕТОДИЧЕСКИЕ РАЗРАБОТКИ для проведения практических занятий по учебной дисциплине**

#### **«ТЕРМОДИНАМИКА И ТЕПЛОПЕРЕДАЧА»**

Специальность (направление подготовки):

Специализация (профиль): Разработка и эксплуатация углеводородных месторождений шельфа; Эксплуатация и обслуживание объектов добычи нефти; Эксплуатация и обслуживание объектов добычи газа, газоконденсата и подземных хранилищ; Эксплуатация сетей газораспределения и газопотребления; Сооружение и ремонт объектов систем трубопроводного транспорта; Эксплуатация и обслуживание объектов транспорта и хранения нефти, газа и продуктов переработки; Бурение нефтяных и газовых скважин; Бурение нефтяных и газовых скважин на шельфе

**Разработал:** *доцент Андреев В.В.*

*Обсуждены и одобрены на заседании кафедры Протокол № 10 от 19 сентября 2018 г.*

> **САНКТ-ПЕТЕРБУРГ 2018**

Министерство образования и науки Российской Федерации

Федеральное государственное бюджетное образовательное учреждение высшего образования Санкт-Петербургский горный университет

Кафедра теплотехники и теплоэнергетики

# **ТЕРМОДИНАМИКА И ТЕПЛОПЕРЕДАЧА**

*Методические указания к практическим занятиям для студентов* 

> САНКТ-ПЕТЕРБУРГ 2018

**ТЕРМОДИНАМИКА И ТЕПЛОПЕРЕДАЧА:**Методические указания к практическим занятиям / Санкт-Петербургский горный университет. Сост. Андреев В.В*.,* СПб, 2018. 48 с.

Методические указания предназначены для подготовки и выполнения студентами практических заданий. Содержат необходимые сведения и порядок выполнения типовых практических заданий, а также сами задания на практические занятия.

Предназначены для студентов дневной формы обучения.

Табл. 23. Ил. 9. Библиогр.: 6 назв.

Научный редактор проф. Лебедев В.А.

Санкт-Петербургский горный университет, 2018

# ВВЕДЕНИЕ

Целью практических занятий является закрепление теоретических знаний, полученных студентом при изучении курса, и использовании этих знаний при решении практических задач на производстве.

Задачей практических занятий является ознакомление студентом с частными вопросами разного характера в области теплотехники, как базовой науки для изучения и расчета тепловых машин и теплоэнергетического оборудования предприятий.

#### **Методические указания к выполнению практических занятий**

Выбирается вариант задания с исходными числовыми данными. Переписывается условие задания полностью с выбранными числовыми данными.

Производится расчет с указанием формул и расшифровкой входящих в них обозначений и указаний единиц международной системы (СИ).

По необходимости расчеты дополняются краткими пояснениями и выводами.

Практические занятия выполняется в отдельной тетради с указанием на титульном листе фамилии, инициалов, шифра студента, а также факультета и специальности.

# **Практическое занятие № 1 Определение параметров смеси идеальных газов**

#### **Методические указания.**

Смесь количественно может быть задана в массовых *i*и объемных *r<sup>i</sup>* долях. Связь между *<sup>i</sup>* и *ri*выражается при помощи следующих формул:

$$
\gamma_i = \frac{r_i \mu_i}{\sum_{i=1}^n (r_i \mu_i)}, r_i = \frac{\frac{\gamma_i}{\mu_i}}{\sum_{i=1}^n \frac{\gamma_i}{\mu_i}}.
$$
(1.1)

В смеси, находящейся в термодинамическом равновесии, температура всего объема *V*см одинакова, обозначим ее *T*см. Если все компоненты газовой смеси соответствуют определению идеального газа, то термодинамическое состояние этой смеси описывается уравнением Клапейрона-Менделеева:

$$
p_{\rm cm}V_{\rm cm} = m_{\rm cm}R_{\rm cm}T_{\rm cm}.\tag{1.2}
$$

В зависимости от того, как задана смесь, удельную теплоемкость смеси можно рассчитывать при помощи следующих формул:

смесь задана массовыми долями  $v_i$ :

- $c_{vcm} = \sum_{i=1}^{n} \gamma_i c_{vi}$  $\overline{\phantom{a}}$ изохорная массовая удельная теплоемкость смеси;
- $c_{p \text{cm}} = \sum_{i=1}^{n} \gamma_i c_{pi}$ изобарная массовая удельная теплоемкость смеси;

смесь задана в объемных долях  $r_i$ :

- $c'_{vcM} = \sum_{i=1}^{n} r_i c'_{vi}$  $\equiv$ изохорная объемная удельная теплоемкость смеси;
- $c'_{pcm} = \sum_{i=1}^{n} r_i c'_{pi}$ изобарная объемная удельная теплоемкость смеси,

где  $c_{vi}$ ,  $c_{pi}$ , и  $c'_{vi}$ ,  $c'_{pi}$  – массовые изохорная, изобарная и объемные изохорная, изобарная теплоемкости *i*-го компонента смеси.

Для выполнения задания сначала следует схематично представить рассматриваемый процесс в *pv*- и Ts- диаграммах, это позволит правильно выбрать теоретические формулы для расчета параметров смеси.

Например, если газовая смесь из состояния 1 переходит в состояние 2 по адиабате, то применительно ко всему объему  $V_i = m_{cu} \cdot v_i$  эти уравнения принимают вид

$$
p_1 \cdot V_1^k = p_2 \cdot V_2^k ; T_1 \cdot V_1^{k-1} = T_2 \cdot V_2^{k-1} ; T_1^k \cdot p_1^{k-1} = T_2^k \cdot p_2^{k-1}
$$

Очевидно, что прежде необходимо найти показатель адиабаты  $k = \frac{c_{pcm}}{q}$ , для нахождения значения которого нужно рассчитать изобарную  $c_{pca}$ и изохорную  $c_{vc}$ теплоемкости смеси, используя приведенные выше формулы.

Из приложения [П.1] находятся значения мольных изобарных и изохорных теплоемкостей компонентов газовой смеси  $\mu c_{ni}$ ,  $\mu c_{vi}$ .

Перевести значения мольных теплоемкостей в массовые можно с помощью формул:

$$
c_{pi}=\frac{\mu c_{pi}}{\mu_i};c_{vi}=\frac{\mu c_{vi}}{\mu_i}.
$$

Запишем формулу (1.1) применительно к начальному состоянию смеси:  $p_I V_I = m_{cm} \cdot R_{cm} \cdot T_I$ 

Из последнего выражения находим начальное давление:

$$
p_1 = \frac{m_{\text{cm}}R_{\text{cm}}T_1}{V_1}.
$$

Далее в соответствии с теоретическими формулами можно найти конечные параметры смеси  $V_2$  и  $T_2$ , а также удельную работу в процессе 1-2. Например, для адиабатного процесса:

$$
l_{1-2} = \frac{R_{\text{cm}}(T_1 - T_2)}{k - 1}.
$$

Применительно ко всей массе смеси работа сжатия равна

$$
L_{1\text{-}2} = m_{\text{cm}} l_{\text{cm}}.
$$

Изменение удельной внутренней энергии смеси определяется по формуле:

$$
\Delta u = (u_2 - u_1) = c_v \cdot (T_2 - T_1).
$$

Применительно ко всей массе смеси изменение внутренней энергии равно

$$
\Delta U = U_2 - U_1 = m_{\rm cm} \cdot (u_2 - u_1) = m_{\rm cm} \cdot c_{\rm v} \cdot (T_2 - T_1).
$$

Определяем парциальные давления компонентов газовой смеси. Из закона Бойля - Мариотта следует

$$
p_i V_{\text{cm}} = p_{\text{cm}} V_i, p_i = p_{\text{cm}} \left( \frac{V_i}{V_{\text{cm}}} \right) = p_{\text{cm}} r_i
$$

Используя последнее выражение, определяем парциальные давления компонентов газовой смеси:

$$
p_i = r_i \cdot p_{2.}
$$

Очевидно, что  $p_{cm} = p_1 + p_2 + ... + p_n = \sum p_i - \mu$ авление смеси (закон Дальтона).

Задание 1.1

Смесь идеальных газов задана объемными долями:  $r_{CO}$ ;  $r_{N_2}$ ;

 $r_{O_2}$ . Общая масса смеси  $m_{CM}$ =20 кг. В начальном состоянии объем

смеси  $V_1$ =15 м<sup>3</sup> и температура $t_1$ . В результате адиабатного сжатия давление смеси увеличивается до  $p_2$ .

Определить давление смеси *p*1в начальном состоянии, температуру *t<sup>2</sup>* и объем *V<sup>2</sup>* смеси в конечном состоянии, работу сжатия *L1-2*и изменение внутренней энергии Δ*U*. Считать, что теплоемкость газов не зависит от температуры и определяется из приложения [П.1].

Определить парциальные давления газов, входящих в смесь, в конечном состоянии. Изобразить процесс в *pv*- и *Ts*- диаграммах.

Исходные данные для расчетов выбрать в таблице 1.1 по последней и предпоследней цифре шифра.

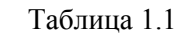

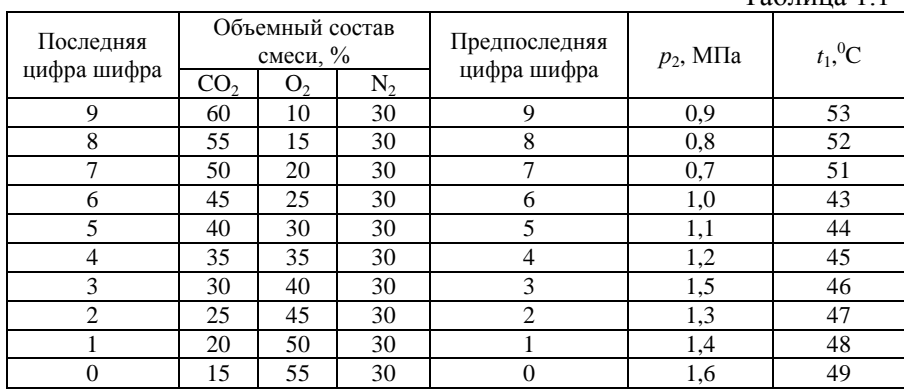

Задание 1.2

Определить мольную массу, массовый состав, удельный объем и плотность, газовую постоянную, а также парциальные давления компонентов газовой смеси, температура которой *t*и давление *p*,если объемный состав смеси *r*задан в процентах. Данные, необходимые для решения задачи, выбрать из табл. 1.2, по двум последним цифрам шифра.

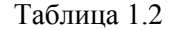

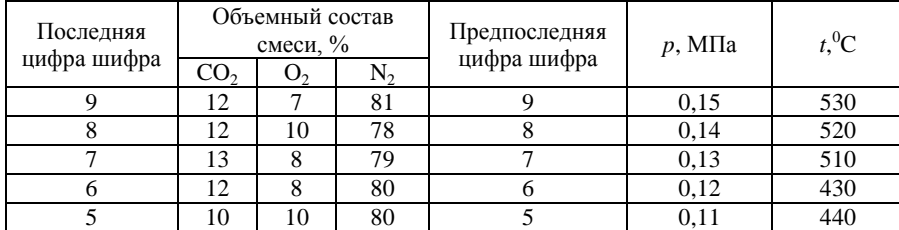

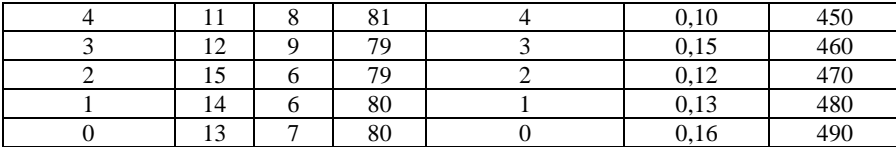

#### Задание 1.3

По известному массовому составу продуктов сгорания определить: мольную массу, газовую постоянную, плотность и удельный объем продуктов сгорания при нормальных условиях; средние массовые и объемные теплоемкости при постоянном давлении в пределах температур от 0°С до  $t_1$ и от 0°С до  $t_2$ и количество теплоты, отданное 1 кг газов при изобарном охлаждении от  $t_1$ до $t_2$ °С.

Состав газовой смеси и другие данные, необходимые для решения задачи, выбрать из табл. 1.3, по двум последним цифрам шифра. Таблицы теплоемкостей газов приведены в приложениях  $[\Pi.2, \Pi.3]$ .

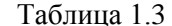

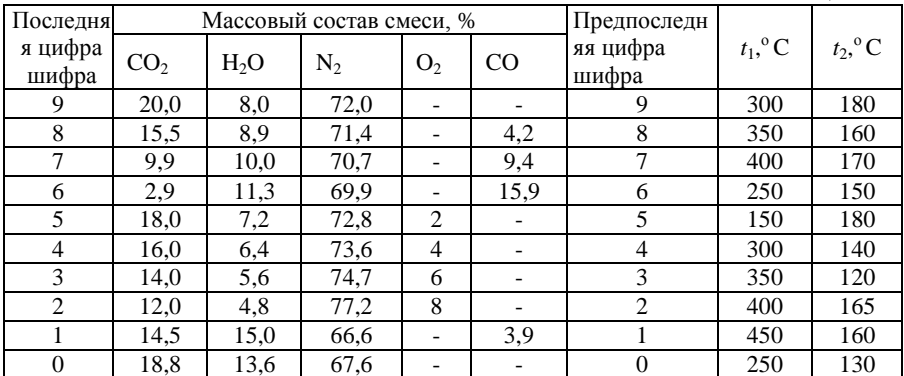

# Практическое занятие № 2 Расчет термодинамических функций

#### Методические указания.

При анализе каждого из изопараметрических процессов необхолимо определить значения показателя политропы, теплоемкости процесса и изменения функций состояния, а также величину теплоты, принимающей участие в данном процессе, и

расширения, совершаемый ТДС протекании работу при рассматриваемого процесса.

1. Изохорный процесс  $v=$  const,  $dv=0$ . В уравнении линии процесса  $pv^n$ =const,  $(p^{1/n}v = \text{const})$  условие  $v = \text{const}$  удовлетворяется при  $n = \infty$ , а теплоемкость изохорного процесса (рис.2.1)  $c = c_v \frac{n-k}{n-1}$ Из уравнения состояния идеального газа (при v=const) следует

 $\overline{ }$  $\overline{R}$  $\overline{v}$ 

$$
\frac{p}{T} = \frac{\kappa_{\rm r}}{v} = \text{const} \Rightarrow \frac{p}{T} = \frac{p_1}{T_1} = \frac{p_2}{T_2} \Rightarrow p_1 T_2 = p_2 T_1.
$$

Перечень величин, представленных в выражении в изохорном процессе, взаимосвязан следующими соотношениями:

$$
p_1T_2 = p_2T_1;
$$
  
\n
$$
\int_1^2 \delta l = \int_{v_1}^{v_2} pdv = 0 \Rightarrow l_{1\cdot 2} = 0, v_1 = v_2;
$$
  
\n
$$
\int_1^2 \delta q = \int_{u_1}^{u_2} du + \int_{v_1}^{v_2} pdv = \int_{u_1}^{u_2} du \Rightarrow q_{1\cdot 2} = u_2 - u_1;
$$
  
\n
$$
\int_{u_1}^{u_2} du = \int_{T_1}^{T_2} c_v dT \Rightarrow Au = u_2 - u_1 = c_v(T_2 - T_1);
$$
  
\n
$$
\int_{h_1}^{h_2} dh = \int_{T_1}^{T_2} c_p dT \Rightarrow Ah = h_2 - h_1 = c_p(T_2 - T_1);
$$

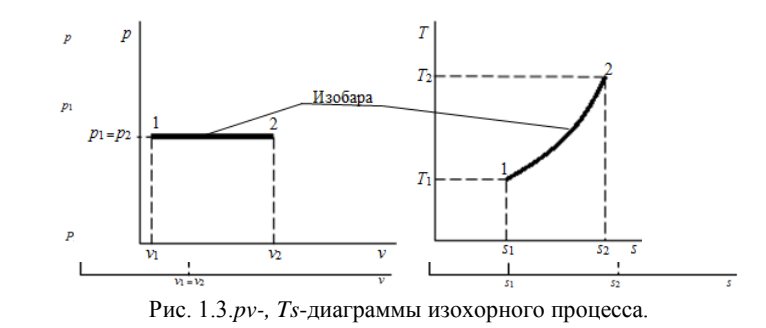

$$
\int_{S_1}^{S_2} ds = \int \frac{du + p dv}{T} = \int_{T_1}^{T_2} \frac{c_v dT}{T} \Rightarrow \Delta s = s_2 - s_1 = c_v \ln \frac{T_2}{T_1};
$$

$$
T_2 = T_1 \exp\left(\frac{s_2 - s_1}{c_v}\right).
$$

2. Изобарный процесс  $p =$  const,  $dp = 0$ . В уравнении процесса  $pv^n = \text{const}$ , условие р политропного  $\,=\,$ const удовлетворяется при *n*=0; теплоемкость изобарного процесса (рис.<br>2.2)  $c = c_v \frac{n-k}{n-1} = c_p$ .

Из уравнения состояния (при *p*=const) следует  $\frac{v}{T} = \frac{R_r}{v}$  = const,  $\frac{v}{T} = \frac{v_1}{T_1} = \frac{v_2}{T_2} \Rightarrow v_1 T_2 = v_2 T_1.$ 

Соотношения величинамиопределяются между путем интегрирования соответствующих выражений, как это производилось при рассмотрении изохорного процесса, имеют окончательный вид:

$$
v_1T_2 = v_2 \cdot T_1;
$$
  
\n
$$
q_{1\cdot 2} = h_2 - h_1;
$$
  
\n
$$
l_{1\cdot 2} = p_1(v_2 - v_1) = p_2(v_2 - v_1);
$$
  
\n
$$
\Delta u = u_2 - u_1 = c_v(T_2 - T_1);
$$
  
\n
$$
\Delta h = h_2 - h_1 = c_p(T_2 - T_1);
$$

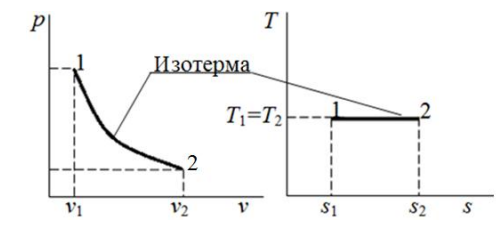

Рис. 2.3. ру-, Тs-диаграммы изотермического процесса

$$
\Delta s = s_2 - s_1 = c_p \ln \frac{I_2}{T_1}
$$

3. Изотермический процесс T=const, dT=0. В уравнении политропного процесса  $Tv^{n-l}$  = const, условие  $T$  = const удовлетворяется при *n*=1, а теплоемкость изотермического процесса (рис. 2.3)<br>определяется из выражения $c = c_v \frac{n-k}{n-1} = \infty$ .

Из уравнения состояния (при T=const) следует  $pv = R<sub>r</sub>T = \text{const}$ ,  $pv = p_1v_1 = p_2v_2 \implies p_1v_1 = p_2v_2.$ 

Перечень величин в изотермическом процессе взаимосвязан следующими соотношениями:

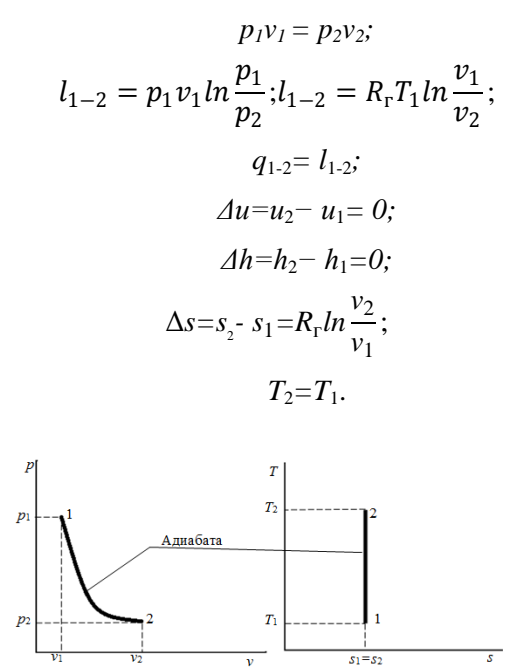

Рис. 2.4. ру-, *Т s*-диаграммы адиабатного процесса

4. Адиабатный процесс. Адиабатный процесс (рис. 2.4) протекает без теплообмена с окружающей средой, при соблюдении условия  $\delta q=0$ . Из выражения при  $\delta q=0$  следует  $c=\frac{\delta q}{\Delta T}=\frac{0}{\Delta T}=0$ , т.е. теплоемкость адиабатного процесса  $c=0$ .

Из  $ds = \frac{\delta q}{T}$ , следовательно $ds = 0$ , s=const. Следовательно, в адиабатном процессе энтропия не изменяется. Показатель политропы при адиабатном процессе  $n = \frac{0 - c_p}{0 - c_v} = \frac{c_p}{c_v}$ , который обозначается  $k = \frac{c_p}{c_v}$ , как было отмечено выше, и называется показателем адиабаты. Уравнение, описывающее адиабатный процесс, имеет вид  $pv^k$ =const, из которого следует  $pv^k = p_1v_1^k = p_2v_2^k$ .

Перечень величин при адиабатном процессе должен удовлетворять следующим соотношениям

$$
p_1 v_1^k = p_2 v_2^k
$$
  
\n
$$
T_1 v_1^{k-1} = T_2 v_2^{k-1}
$$
  
\n
$$
T_1 p_1^{k-1} = T_2 p_2^{k-1}
$$

$$
l_{1\text{-}2} = u_1 - u_2;
$$
  
\n
$$
l_{1\text{-}2} = R_r \frac{T_1 - T_2}{k - 1};
$$
  
\n
$$
\Delta u = u_2 - u_1 = c_v (T_2 - T_1);
$$
  
\n
$$
\Delta h = h_2 - h_1 = c_p (T_2 - T_1);
$$
  
\n
$$
\Delta s = s_2 - s_1 = 0, s_2 = s_1.
$$

5. Политропные процессы. Термодинамические процессы, описываются уравнением  $p \cdot v^n = \text{const},$ называются которые политропными. В этом уравнении показатель политропы меняется в пределах - $\infty$ < $n$ < $+\infty$ . На рис. 2.5 приведены: изохора ( $n = \pm \infty$ ), изобара  $(n=0)$ , изотерма  $(n=1)$ , адиабата  $(n=k)$ .

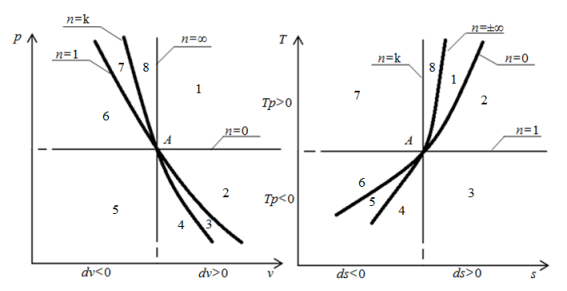

Рис. 2.5.ру-, Тs-диаграммы в зависимости от величины показателя политропып.

Все соотношения, вытекающие из уравнений политропных процессов  $pv^n$ =const;  $Tv^{n-1}$ =const;  $T^np^{1-n}$ =const, должны быть аналогичными соотношениям, вытекающим из соответствующих уравнений адиабатного процесса, и получаются путем замены показателя адиабаты *k* на показатель политропы*п*. Однако при этом необходимо иметь в виду, что теплоемкость политропного процесса определяется по формуле  $c = c_v \frac{n-k}{n-1}$ , а также теплота, участвующая<br>в процессе, в этом случае определяется исходя из уравнения первого закона термодинамики:

$$
q_{1-2} = u_2 - u_1 + l_{1-2} = \left(c_v - \frac{R_v}{n-1}\right)(T_2 - T_1).
$$

Перечень величин политропном процессе  $\overline{B}$ должен удовлетворять следующим соотношениям:

$$
p_1v_1^n=p_2v_2^n;
$$

$$
T_1 v_1^{n-1} = T_2 v_2^{n-1};
$$
  
\n
$$
T_1^n p_1^{1-p} = T_2^n p_2^{1-p};
$$
  
\n
$$
l_{1\cdot 2} = u_1 - u_{2\cdot} R_r \frac{T_1 - T_2}{n-1};
$$
  
\n
$$
\Delta u = u_2 - u_1 = c_v (T_2 - T_1);
$$
  
\n
$$
\Delta h = h_2 - h_1 = c_p (T_2 - T_1);
$$
  
\n
$$
\Delta s = s_2 - s_1 = \left(c_v \frac{n-k}{n-1}\right) \ln \frac{T_2}{T_1};
$$
  
\n
$$
\Delta s = s_2 - s_1 = \left(c_p \frac{n-k}{n}\right) \ln \frac{p}{p_1};
$$
  
\n
$$
\Delta s = s_2 - s_1 = \left(c_v (n - k)\right) \ln \frac{v_1}{v_2};
$$
  
\n
$$
q_{1-2} = u_2 - u_1 + l_{1-2} = \left(c_v - \frac{Rr}{n-1}\right) (T_2 - T_1).
$$

Задание 1.1. $V_1$ ,  $M^3$ , газа при абсолютном давлении  $p_1$ температуре t<sub>1</sub>°C расширяется до увеличения объема в  $\varepsilon$ раз. Определить параметры конечного состояния газа, количество теплоты, работу, а также изменения внутренней энергии, энтальпии и энтропии в процессах: а) изотермическом, б) адиабатном при  $k=1,4$ ; в) политропном при показателе политропы $n=1,47$ . Принять  $c_v=0,7$  кДж/(кг·К) и  $R_r=290$  Дж/(кг·К). Процессы изобразить (совместно) в ру- и Ts- диаграммах. Данные для расчета выбрать из табл. 2.1, по двум последним цифрам шифра.

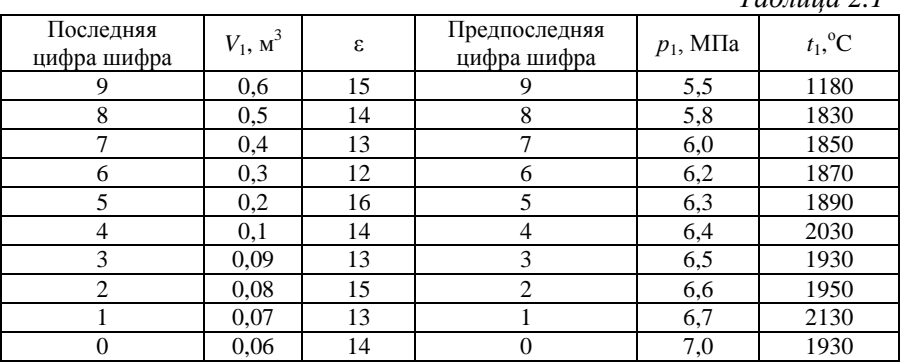

Задание 2.2.В изобарном процессе расширения к 1 кгвоздуха от начального давления риподводится  $q_1$ , кДж/кг, теплоты.

 $Ta\bar{b}mu\sigma$  2.1

Определить параметры конечного состояния воздуха, работу расширения, изменения внутренней энергии, энтальпии и энтропии. Изобразить процесс в *pv*- и *Ts* - диаграммах. Данные, необходимые для решения задачи, выбрать из табл. 2.2, по двум последним цифрам шифра.

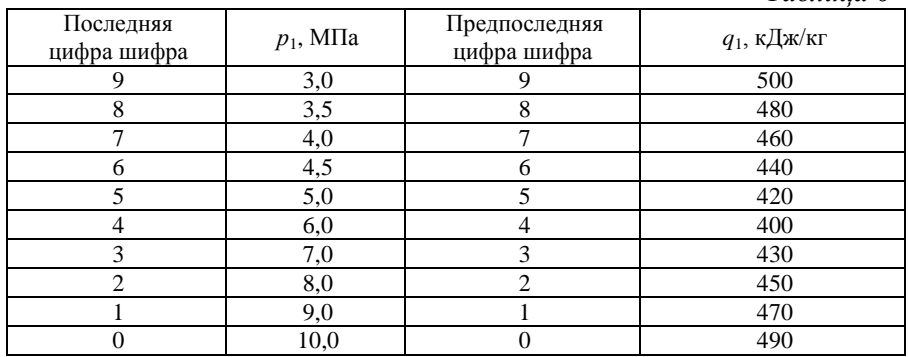

**Задание 2.3.** $V_1$ , м<sup>3</sup>, воздуха при начальном давлении  $p_1$ и начальной температуре *t*1расширяются адиабатно (изоэнтропийно) до конечного давления *р*2. Определить параметры конечного состояния и работу расширения воздуха. Данные, необходимые для решения задачи, выбрать из табл. 2.3, по двум последним цифрам шифра.

*Таблица 2.3*

*Таблица 6*

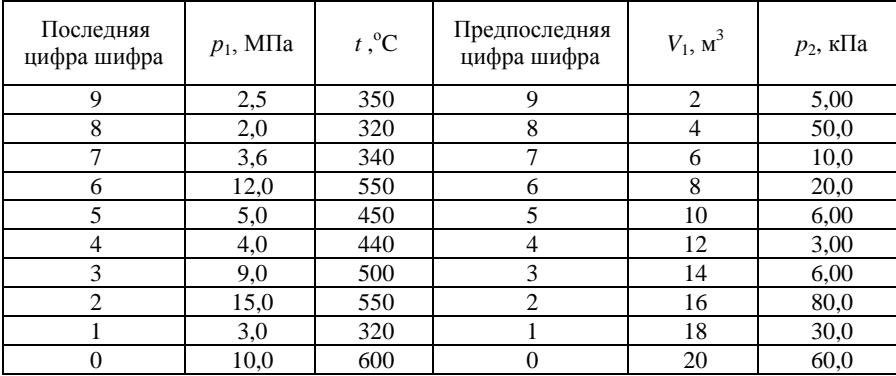

**Практическое занятие № 3**

# Методические указания.

Рассмотрим цикл в координатах р,  $\nu$  и T, s, следуя рис. 3.1.

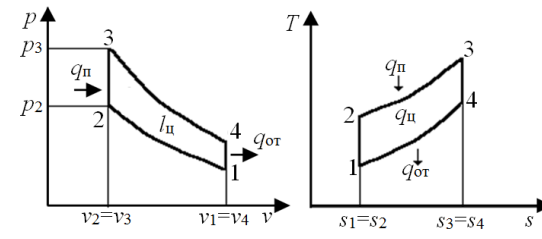

Рис. 3.1. Термодинамический цикл ДВС с изохорным подводом теплоты

Параметры точки 1:  $p_1$ , Па;  $T_1 = 273 + t_1$ , К.

Удельный объем определяется с помощью формулы:

$$
pv = R_{\rm B}T \Rightarrow v_1 = \frac{R_{\rm B}T_1}{p_1}.
$$

Параметры точки 2: находим, исследуя адиабатный процесс 1-2, который описывается формулой:

$$
p_1 v_1^k = p_2 v_2^k \Rightarrow p_2 = p_1 \left(\frac{v_1}{v_2}\right)^k = p_1 \varepsilon^k
$$

В соответствии с формулой адиабатного процесса:

$$
T_2 = T_1 \left(\frac{v_1}{v_2}\right)^{k-1} = T_1 \varepsilon^{k-1}, \, v_2 = \frac{v_1}{\varepsilon}
$$

Для нахождения параметров точек 3, 4 составляются зависимости, соответствующие процессам: 2-3; 3-4; 4-1. Процесс 2-3 - изохорный,  $v_3 = v_2 = const.M$ з уравнения состояния  $pv = R_B \cdot T$ следует $\frac{p}{T} = \frac{R_B}{n}$  = const. Следовательно,

$$
\frac{p_2}{T_2} = \frac{p_3}{T_3} \to p_3 = p_2 \left(\frac{T_3}{T_2}\right). \tag{3.1}
$$

Для изохорного подвода теплоты справедлива зависимость

$$
q_1 = c_v \cdot (T_3 - T_2). \tag{3.2}
$$

Процесс 3-4 - адиабатный:

$$
p_3 v_3^k = p_4 v_4^k . (3.3)
$$

Процесс 4-1 - изохорный:

$$
v_4 = v_1
$$
,  $p_4 = p_1 \left( \frac{I_4}{T_1} \right); (3.4)$ 

и изохорный отвод теплоты

$$
q_2 = c_v \cdot (T_4 - T_1) \cdot (3.5)
$$

В уравнениях (3.1 - 3.5) неизвестными являются  $p_3$ ,  $T_3$ ,  $p_4$ ,  $T_4$ , q1. Решая эту замкнутую систему уравнений, находим искомые величины:

$$
T_4 = T_1 + \frac{q_2}{c_v}; \ p_4 = p_1 \frac{T_4}{T_1}; \ p_3 = p_4 \cdot \varepsilon^k; \ T_3 = T_2 \frac{p_3}{p_2}.
$$

Количество подведенной теплоты находится в соответствии с формулой:

$$
q_1 = c_\nu(T_3 - T_2).
$$

Термический КПД определяется по формуле:

$$
\eta_t = 1 - \frac{1}{\varepsilon^{k-1}}.
$$

Работа цикла  $l_{\rm u} = q_1 - q_2$ , кДж/кг.

Термический КПД цикла Карно в заданном диапазоне температур $T_{\text{n}}^{max} = T_3$ и  $T_{\text{n}}^{min} = T_1$ :

$$
\eta_t = 1 - \frac{T_1}{T_3}.
$$

Рассмотрим цикл двигателя со смешанным подводом теплоты. Такой цикл изображен на рис. 3.2.

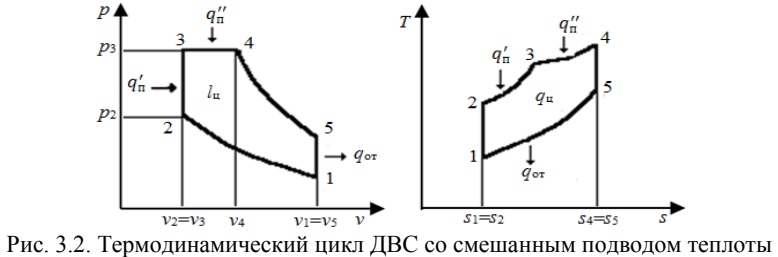

Для адиабатного процесса 1-2 определяются параметры состояния в точках  $1 \text{ u } 2$ 

Точка 1.  $p_1, T_1, V_1$  - из условия задачи,  $M_1 = \frac{p_1 V_1}{RT_1}$ ;<br>Точка 2. $p_2 = p_1 \varepsilon^k$ ;  $T_2 = T_1 \varepsilon^{k-1}$ ;  $V_2 = \frac{M_1 RT_2}{p_2}$ .

Для изохорного процесса 2-3 определить параметры состояния в точках 2 и 3, принимая  $V_2=V_3$ =const и  $Q_v$  - подвод теплоты.

Точка 3. Из уравнения  $Q_v = Mc_v(T_3 - T_2)$  определяется

$$
T_3 = \frac{Q_v}{Mc_v} + T_2; \ \frac{p_3}{p_2} = \frac{T_3}{T_2} = \lambda \Rightarrow p_3 = p_2 \lambda,
$$

λ - степень повышения давления.

Для изобарного процесса 3-4 определить параметры состояния в точках 3 и 4, принимая  $p_3 = p_4 = \text{const}$  и  $Q_p$  - подвод теплоты из условия задачи:

Точка 4. Из уравнения  $Q_p = Mc_p(T_4 - T_3)$  определяется

$$
T_4 = \frac{Q_p}{Mc_p} + T_3; \ \frac{V_4}{V_3} = \frac{T_4}{T_3} = \rho \Rightarrow V_4 = V_3 \rho,
$$

где р - степень предварительного расширения.

Для адиабатного процесса 4-5 определить параметры состояния в точках 4 и 5, принимая  $V_5=V_1$  и  $dq=0$  - процесс протекает без теплообмена с окружающей средой:

$$
T_5 = T_4 \left(\frac{V_4}{V_5}\right)^{k-1}; \ p_5 = p_4 \left(\frac{V_4}{V_5}\right)^k.
$$

Для изохорного процесса 5-1, принимая  $V_5 = V_1 = const$ , определить количество отводимой теплоты:

$$
Q_{5-1} = Mc_v(T_5 - T_1).
$$

В соответствии с первым законом термодинамики, определить для каждого процесса изменение внутренней энергии (du), энтропии (ds), энтальпии (dh), работу (L) и термодинамический КПД цикла (x соответствует точке процесса):

$$
du_{x-(x+1)} = Mc_v(T_{x+1} - T_x);
$$
  
\n
$$
dh_{x-(x+1)} = c_{pv}(T_{x+1} - T_x);
$$
  
\n
$$
ds_{x-(x+1)}^{v=const} = Mc_v \ln \frac{T_{x+1}}{T_x} = Mc_v \ln \frac{p_{x+1}}{p_x};
$$

$$
ds_{x-(x+1)}^{p=const} = Mc_p \ln \frac{T_{x+1}}{T_x} = Mc_p \ln \frac{p_{x+1}}{p_x}
$$

Работа сжатия:

B процессе 1-2 -  $L_{1-2} = \frac{MR}{k-1}(T_1 - T_2);$ в процессе 2-3 -L<sub>2-3</sub>=0, т.к.  $dv = 0$ ; B процессе 3-4 -  $L_{3-4} = MR(T_4 - T_3)$ ;<br>B процессе 4-5 -  $L_{4-5} = \frac{MR}{k-1}(T_4 - T_5)$ ; в процессе 5-1  $-L_{5-1}=0$ . Термический КПД цикла:

$$
\eta_t = \frac{Q_{\text{no,qs}} - Q_{\text{orb}}}{Q_{\text{no,qs}}}
$$
 
$$
\eta_t^{\text{cm}} = 1 - \frac{q_{\text{or}}}{q_{\text{m}}} = 1 - \frac{\lambda \cdot \rho^k - 1}{(\lambda - 1) + k \cdot \lambda(\rho - 1)\varepsilon^{k-1}}
$$

Задание 3.1.

Определить термический КПД цикла двигателя внутреннего сгорания с изобарным подводом теплоты, если количество подведенной теплоты составляет  $q_1$ , температура рабочего тела (воздуха) в конце сжатия  $t_2$ , степень сжатия в. Сжатие и расширение происходит по адиабатам. Как изменится термический КПД цикла, если при том же количестве подведенной теплоты  $q_1$ часть $q_1^{'}$ (%) подвести по изохоре? Цикл изобразить в ру- и Ts- диаграммах. Данные для решения выбрать из табл. 3.1, по двум последним цифрам шифра.

Таблица 3.1

| Последняя<br>цифра шифра | q <sub>1</sub><br>кДж/кг | $t_2$ <sup>o</sup> C | Предпоследняя<br>цифра шифра | ε  | $q_1,$ % |
|--------------------------|--------------------------|----------------------|------------------------------|----|----------|
|                          | 1680                     | 600                  |                              | 11 | 29       |
| 8                        | 1120                     | 450                  | 8                            | 12 | 25       |
|                          | 1200                     | 500                  |                              | 13 | 20       |
| 6                        | 1240                     | 910                  | 6                            | 14 | 30       |
| 5                        | 1400                     | 1000                 | 5                            | 15 | 25       |
|                          | 1610                     | 850                  | 4                            | 16 | 20       |
| 3                        | 1440                     | 1050                 | 3                            | 14 | 27       |
| $\overline{c}$           | 1640                     | 900                  | $\overline{2}$               | 12 | 24       |
|                          | 1360                     | 920                  |                              | 16 | 28       |
|                          | 1160                     | 1000                 | 0                            | 15 | 30       |

Задание 3.2.

Рассчитать цикл ДВС с изохорным подводом теплоты (цикл Отто), если начальные параметры рабочего тела  $p_1=0,1$  МПа,  $t_1$ , степень сжатия ε, а отведенная теплота *q*2кДж/кг.Определить параметры состояния рабочего тела в характерных точках цикла, подведенное количество теплоты *q1*, работу цикла *l<sup>ц</sup>* и термический КПД η*<sup>t</sup>* , а также термический КПД цикла Карно в том же диапазоне температур. Цикл изобразить в *pv*- и *Ts*- диаграммах. Рабочее тело воздух.

Средняя изохорная теплоемкость *cvm*=0,716 кДж/(кг·К); удельная газовая постоянная *R*в=287 Дж/(кг·К); показатель адиабаты *k*=1,4. Данные для решения выбрать из табл. 3.2, по двум последним цифрам шифра.

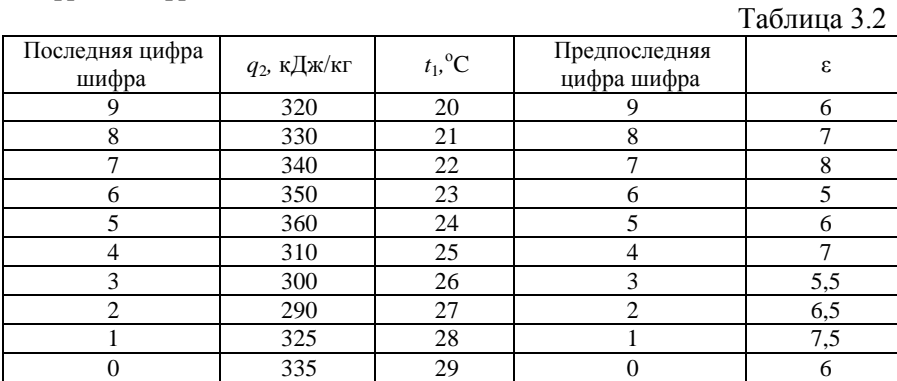

Задание 3.3.

Рассчитать смешанный цикл двигателя внутреннего сгорания, т.е. найти параметры *р*, *v* и *t* для характерных точек цикла, изменение внутренней энергии, энтальпии, энтропии, а также работу в отдельных процессах и цикле. Определить также степень предварительного расширения, степень повышения давления и термический КПД цикла. Параметры выбрать из табл. 3.3.

Дополнительные данные для расчета: начальный объем -  $V_1 = 0.001$  м<sup>3</sup>; количество теплоты, подводимой в изобарном процессе - *Qp*=1,05 кДж; количество теплоты, подводимой в изохорном процессе  $-Q_v$ =0,65 кДж; средние теплоемкости -  $c_p$ =1,15 кДж/(кг·К), *cv*=0,85 кДж/(кг·К); показатель адиабаты *k*равен 1,4; газовая постоянная  $R=330$  Дж/(кг·К). Степень сжатия  $\varepsilon$ . Изобразить цикл в *р-v* и *T-s* диаграммах.

Таблица 3.3

| Варианты и исходные данные |                       |       |      |     |      |      |       |       |      |     |
|----------------------------|-----------------------|-------|------|-----|------|------|-------|-------|------|-----|
| Параметры                  |                       |       |      | 4   |      | h    |       | 8     | 9    | 0   |
|                            | Последняя цифра шифра |       |      |     |      |      |       |       |      |     |
| $p_1$ , M $\Pi$ a          | 0,08                  | 0,085 | 0.09 | 0,1 | 0.11 | 0.12 | 0,095 | 0,085 | 0.08 | 0,9 |
| $\rm ^{o}C$<br>$t_1$ ,     | 57                    | 47    | 77   | 87  | 97   | 67   | 87    | 77    | 67   | 57  |
| Предпоследняя цифра шифра  |                       |       |      |     |      |      |       |       |      |     |
| ε                          | 16                    | 14    | 15   |     | 18   | 14,5 | 15,5  | 16,5  | 17.5 | 16  |

# **Практическое занятие № 4 Расчет теплопередачи через плоскую стенку**

Теплопроводность.

Предварительно необходимо схематично изобразить процесс передачи теплоты теплопроводностью через плоскую стенку.

1. Определить количество теплоты, переданное через стенку нагревательной печи:  $Q = \frac{\lambda}{4}$  $\frac{\pi}{d}F(T_{cr1} - T_{cr2}).$ 

Теплообмен при конвекции и фазовых превращениях.

Предварительно необходимо схематично изобразить плоскую стенку и обозначить на ней подвод и отвод теплоты, температурные поля и размеры пластины.

1. Определить коэффициент теплопередачи при обтекании плоской пластины с двух сторон водой с температурой  $t_{\text{xx}}$ 1 и  $t_{\text{xx}}$ 2:

$$
k = \frac{1}{\sum R_i} \sum R_i = \frac{1}{\alpha_1} + \frac{\delta_{cr}}{\lambda_{cr}} + \frac{1}{\alpha_2}, (\mathbf{M}^2 \cdot \mathbf{K})/\mathbf{B} \mathbf{T}.
$$

2. Определить коэффициент теплопередачи при обтекании плоской пластины с одной стороны водой и с другой стороны воздухом с температурой  $t_{\text{m1}}$  и  $t_{\text{m2}}$ :

$$
k^{'} = \frac{1}{\sum R_i}; \sum R_i = \frac{1}{\alpha_1} + \frac{\delta_{cr}}{\lambda_{cr}} + \frac{1}{\alpha_2}, (\mathbf{M}^2 \cdot \mathbf{K})/\mathbf{B} \mathbf{T}.
$$

3. Определить для обоих случаев удельный тепловой поток:

$$
q = k(T_{\text{m1}} - T_{\text{m2}}) \operatorname{Br}/\mathrm{M}^2 \mathrm{u} q' = k'(T_{\text{m1}} - T_{\text{m2}}) \operatorname{Br}/\mathrm{M}^2.
$$

4. Значения температур на поверхности стенки определяется из соотношения:

a) 
$$
T_{cr,1} = T_{m1} - \frac{q}{\alpha_1} K
$$
;  $T_{cr,2} = T_{m2} + \frac{q}{\alpha_2^1} K$  - при обтекании

пластины водой;

6) 
$$
T_{cr,1} = T_{x1} - \frac{q^{I}}{\alpha_{1}} K
$$
;  $T_{cr,2}^{I} = T_{x2}^{I} + \frac{q^{I}}{\alpha_{2}^{I}}$  K - при обтекании

пластиной вода-воздух.

5. Определить коэффициент теплопередачи плоской стенки покрытой накипью с двух сторон и при обтекании ее водой:

$$
K_H = \frac{1}{\sum R_i}; \sum R_i = \frac{1}{\alpha_1} + \frac{\delta_\text{H}}{\lambda_\text{H}} + \frac{\delta_\text{cr}}{\lambda_\text{cr}} + \frac{\delta_\text{H}}{\lambda_\text{H}} + \frac{1}{\alpha_2^I} (M^2 \cdot K)/B\tau.
$$

6. Удельный тепловой поток для плоской стенки покрытой накипью и температура стенок определяется по формулам:

$$
q_{\rm H} = K_{\rm H} \cdot (T_{\rm \pi 1} - T_{\rm \pi 2}) {\rm\ Br/M}^2; \ \ T_{cr.1}^{\rm H} = T_{\rm \pi 1} - \frac{q_{\rm H}}{\alpha_{\rm I}} {\rm\ K};
$$
  

$$
T_{cr.2}^{\rm H} = T_{\rm \pi 2} + \frac{q_{\rm H}}{\alpha_{\rm I}^{\rm I}} {\rm\ K}.
$$

7. Перепад температур по толщине плоской стенки определится из соотношения:

a) 
$$
T_{cr,1} - T_{cr,2} = \frac{q \cdot \delta_{cr}}{\lambda_{cr}}
$$
;  $6) T_{cr,1} - T_{cr}^I = \frac{q^I \cdot \delta_{cr}}{\lambda_{cr}}$ ;  
b)  $T_{cr,1}^H - T_{cr,2}^H = q_H \cdot \left(\frac{2 \cdot \delta_H}{\lambda_H} + \frac{\delta_{cr}}{\lambda_{cr}}\right)$ .

**Задача 4.1.** Поверхность нагрева состоит из плоской стальной стенки толщиной  $\delta$ . По одну сторону стенки движется горячая вода, средняя температура которой  $t_{\kappa1}$ , по другую - вода со средней температурой  $\,\rm t_{\rm \pi2}$  или воздух, средняя температура которого  $\,\rm t_{\rm \pi}^{\rm I}$  $t_{\text{m2}}^{\text{I}}$ . Определить для обоих случаев удельный тепловой поток  $q P r / \omega^2 n$ коэффициент теплопередачи, а также значения температур на обеих поверхностях стенки. Найти изменение удельного теплового потока q для первого случая, если с каждой стороны стальной стенки появится накипь толщиной в 1 мм. Коэффициенты теплопроводности стали  $\lambda_{cr} = 45 B\text{T/(m·K)}$ , а накипи  $\lambda_{\text{max}} = 0.6$ Вт/(м·К). Коэффициенты теплоотдачи для горячей воды к стенке для обоих случаев  $\alpha_1$ , от стенки к воде  $\alpha_2^{\rm I}$ , а от стенки к воздуху  $\alpha_2^{\rm II}$ . Параметры выбрать из табл. 4.1.

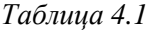

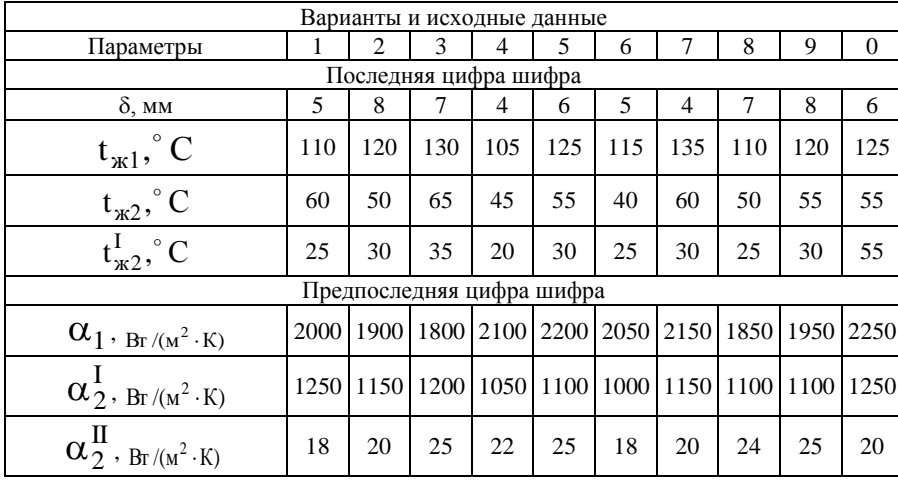

**Задача 4.2**. Температура внутренней поверхности кладки нагревательной печи  $t_1$ , наружной поверхности  $t_2$ . Определить потери теплоты через 1м<sup>2</sup> кладки. Материал кладки, коэффициент теплопроводности  $\lambda$  и толщина стенки  $d$  заданы в табл. 4.2.

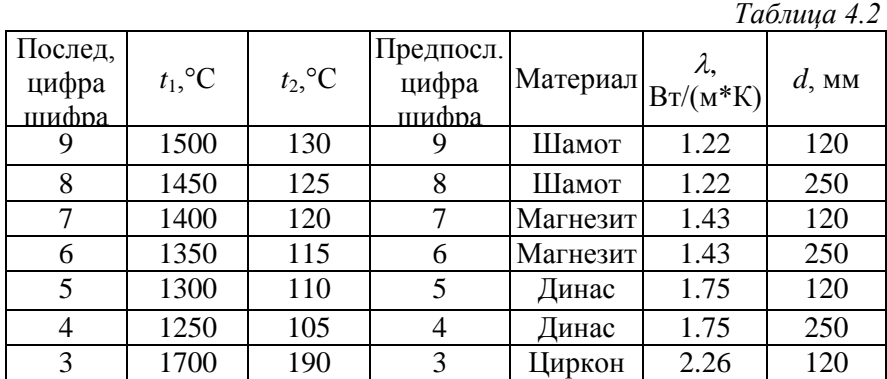

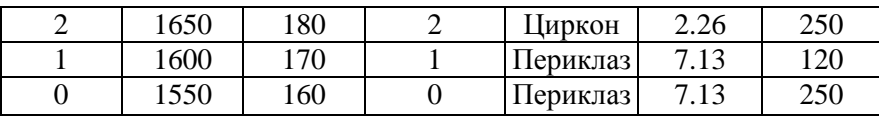

**Задача 4.3**. Температура наружной поверхности стены нагревательной печи -  $t_1$ , аокружающего воздуха  $t_2$ . Высота стены - а, ширина - b. Определить тепловойпоток, передаваемый конвекцией от поверхности стены к воздуху. Использовать теплофизические параметры сухого воздуха из П.5 приложения. За определяющий геометрический размер взять высоту стены. Необходимые данные для расчета выбрать из табл.4.3. *Таблица 4.3*

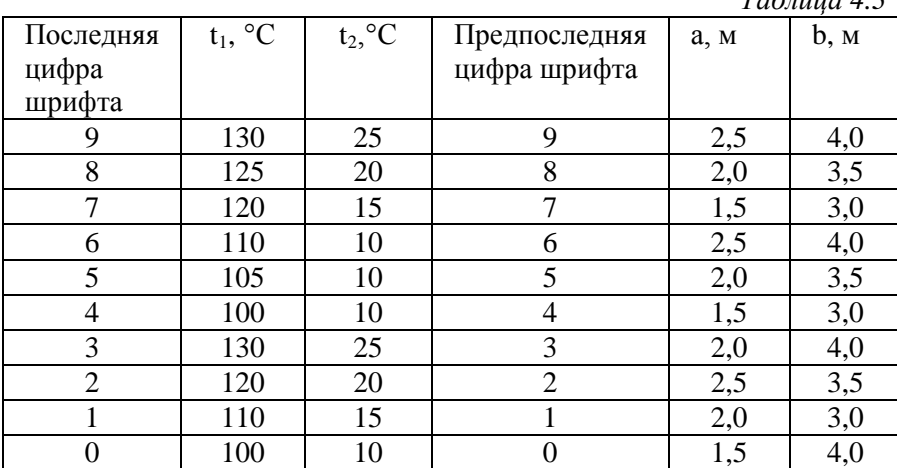

# **Практическое занятие № 5 Расчет лучистого теплообмена между телами**

Предварительно следует схематично изобразить процесс передачи теплоты излучением между стальными плитами.

1. Определить значение приведенной степени черноты:

$$
E_{\text{IPP}} = \frac{1}{\frac{1}{E_1} + \frac{1}{E_2} - 1} \cdot
$$

2. Определить тепловой поток излучения между плитами:

$$
Q_{1-2} = E_{\text{HP}} \cdot C_0 \left[ \left( \frac{T_1}{100} \right)^4 - \left( \frac{T_2}{100} \right)^4 \right] \cdot F
$$

**Задача 5.1**. Определить количество теплоты, передаваемой излучением, от нагретой стальной плиты с температурой  $t_1$  к параллельно расположенной другой такой же плите с температурой  $t_2$ . Степень черноты  $\varepsilon_1 = \varepsilon_2 = 0.85$ . Данные принять из табл. 5.1.

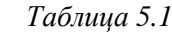

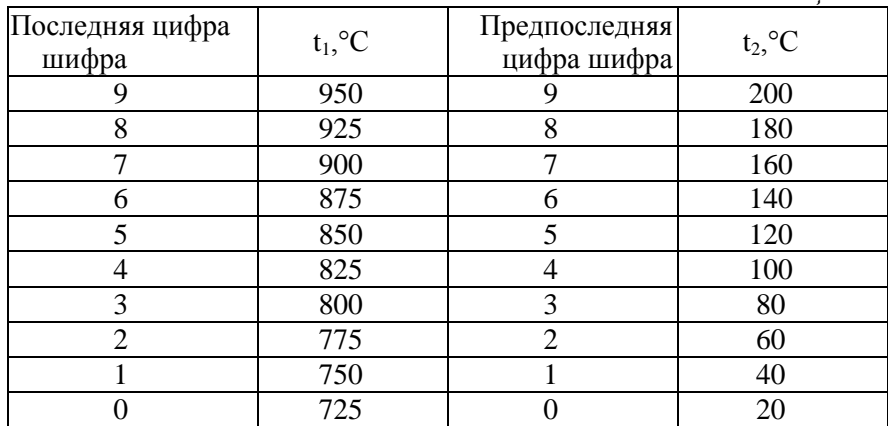

# **Практическое занятие № 6 Тепловой расчет теплообменника**

Предварительно следует схематично изобразить противоточный (ПТ) и прямоточный (ПМ) теплообменники, а график в координатах T-F изменения температур воды, масла и воздуха при движении их по теплообменнику.

1. Определить температурный напор на входе и выходе в противоточном водомасляном теплообменнике:

Если отношение 
$$
\frac{\Delta T_{\rm E}}{\Delta T_{\rm M}} > 2
$$
, тогда  
\n
$$
\Delta T_{\rm B} = T_1^{\rm I} - T_2^{\rm II}; \Delta T_{\rm M} = T_1^{\rm II} - T_2^{\rm I};
$$
\n
$$
\Delta T^{\rm TM} = \frac{\Delta T_{\rm E} - \Delta T_{\rm M}}{\ln \Delta T_{\rm E} / \Delta T_{\rm M}}, \text{где } \Delta T_{\rm B} = T_1^{\rm I} - T_2^{\rm I}; \Delta T_{\rm M} = T_1^{\rm II} - T_2^{\rm II};
$$

Если отношение М Б  $\rm T_1$  $\rm T_I$  $\Delta^{'}$  $\frac{\Delta T_{\rm E}}{\Delta T_{\rm E}} \leq 2$ , тогда

 $\Delta T^{\Pi T} = \Delta T^{\Pi M} = 0.5 (\Delta T_B + \Delta T_M).$ 

2. Тепловой поток, вносимый горячим воздухом (маслом или водой) в теплообменник, определится по формуле:

$$
Q_1 = V_H \cdot c_P^I \cdot (T_1^I - T_1^{II}) \text{ with } Q_1 = G_{M(\mathbf{B})} \cdot C_P (T_{M(\mathbf{B})}^I - T_{M(\mathbf{B})}^II),
$$

где  $C_P^I$ =1300÷1400,Дж/(м<sup>3</sup>К) – Объемная теплоемкость воздуха (из П1), а масла и воды из условия задачи.

3. Определить площадь поверхности теплообменника для прямотока ипротиивотока: из уравнения теплового баланса  $Q_1 = Q_2$ , где  $Q_2 = K \cdot F \cdot \Delta T$  - количество теплоты, отданное от «горячего» к «холодному» теплоносителю, откуда площадь теплообменника:

$$
F^{\text{III}} = \frac{Q_1}{K \cdot \Delta T^{\text{III}}} \, \text{m}^2; \; F^{\text{IM}} = \frac{Q_1}{K \cdot \Delta T^{\text{IM}}} \, \text{m}^2,
$$

где  $\Delta T^{\Pi T}, \Delta T^{\Pi M}$  - среднелогарифмический или средний.

4. Расход воды через теплообменник для обеих схем движения теплоносителей определится по формуле:

$$
G_{B} = \frac{Q_{1}}{F_{1} \cdot c_{p} \cdot (T_{2}^{II} - T_{2}^{I})} \text{ kr/c},
$$

где  $c_p = 4178 \div 4200$ Дж/(кг·К) - массовая теплоемкость воды

при 60  $\div$  90 °C;  $F_i$  - соответственно площадь поверхности теплообмена для противотока и прямотока.

**Задача 6.1.** Отработавшее масло дизеля охлаждается в противоточном водяном теплообменнике. Расход масла G, еготемпература на входе  $t_{\alpha}^{\text{I}}$  $\operatorname{t}_{_{\text{M}}}^{\text{I}}$ , на выходе  $\operatorname{t}_{_{\text{M}}}^{\text{II}}$  $t_{M}^{\text{II}}$ , теплоемкость  $c_{\text{pM}} = 2$ кДж/(кг·К). Температура воды на входе  $t_{\text{\tiny F}}^{\text{I}}$  $t_{\rm B}^{\rm I}$ , на выходе  $t_{\rm B}^{\rm II}$  $t_{\rm B}^{\rm II}$ . Коэффициент теплопередачи  $K = 200$  Вт/(м<sup>2</sup>·К). Определить площадь поверхности теплообмена. Параметры выбрать из табл. 6.

*Таблица 6.1*

Варианты и исходные данные

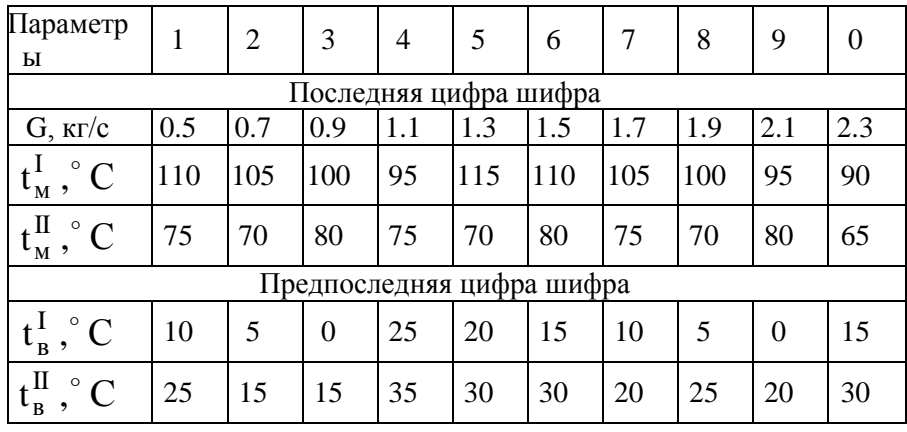

**Задача 6.2.**Определить поверхность нагрева рекуперативного водовоздушного теплообменника при прямоточной и противоточной схемах движения тепло-носителей, если объемный расход воздуха при нормальных условиях V<sub>н</sub>, средний коэффициент теплопередачи от воздуха к воде K, начальный и конечные температуры воздуха и воды равны соответственно  $t_1^I$  $t_1^{\mathrm{I}}, t_1^{\mathrm{II}}$  $t_1^{\text{II}}$ ,  $t_2^{\text{I}}$  $t_2^{\text{I}}, t_2^{\text{II}}$  $t_2^{\text{II}}$ . Определить также расход воды G через теплообменник. Изобразить график изменения температур теплоносителей для обеих схем движения теплоносителей по поверхности аппарата. Данные, необходимые для решения задачи, выбрать из табл. 6.2.

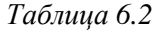

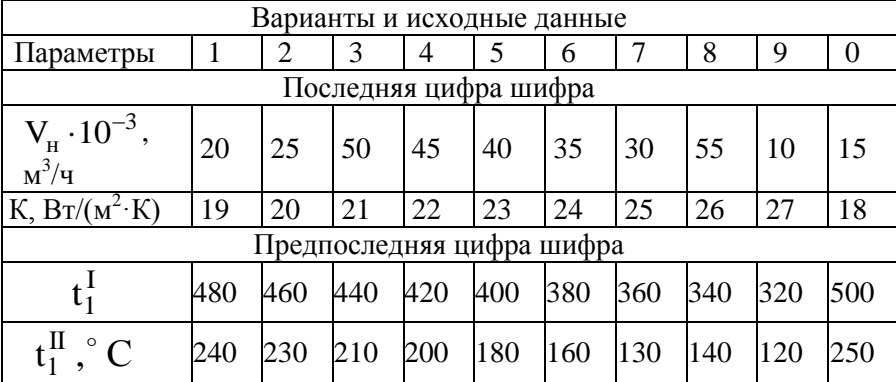

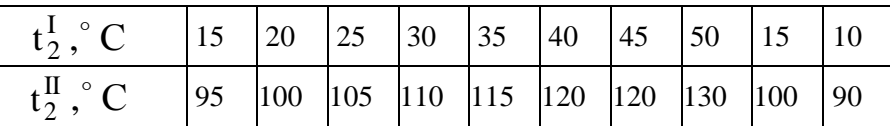

**Задача 6.3**. Определить поверхность нагрева F трубчатого теплообменного аппарата, обогреваемого продуктами сгорания от нагревательной печи, при прямоточном и противоточном движении воздуха и дымовых газов. Воздух поступает в теплообменник при температуре  $t_{B1} = 20^{\circ}C$ , объёмный расход подаваемого воздуха V, коэффициент теплопередачи К. Температуру воздуха на выходе из теплообменника t<sub>B2</sub>, а также температуры дымовых газов на входе в теплообменника  $t_{\Gamma1}$  и на выходе из него  $t_{\Gamma2}$  определить из табл. 6.3.

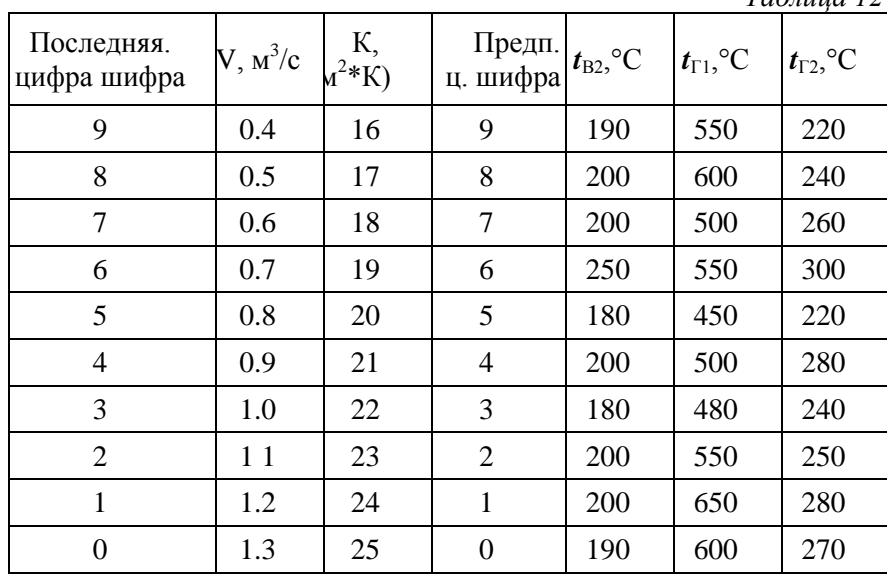

*Таблица 12*

#### **Практическое занятие № 7 Расчет давления жидкости на стенки**

Из определения гидростатического давления следует, что сила давления жидкости на стенку может быть найдена суммированием произведений гидростатического давления на

величину элементарной площадки или, в пределе, интегрированием сил давления по площади стенки *F*.

Величина силы избыточногодавления на элементарную площадку *dF*(рис. 7.1) равна:

 $dP = p_{\mu 36} dF = \rho g h dF$ .

Сила давления на всю площадку *F*определяется интегрированием элеметарного давления по площади *F.*

Статический момент фигуры *F*относительно свободнойповерхности жидкости, равный, согласно выводам теоретической механики, произведению площади *F*на глубину *h*<sub>c</sub>погружения центра тяжести фигуры С:

 $[hdF = h_cF]$ .

*F*

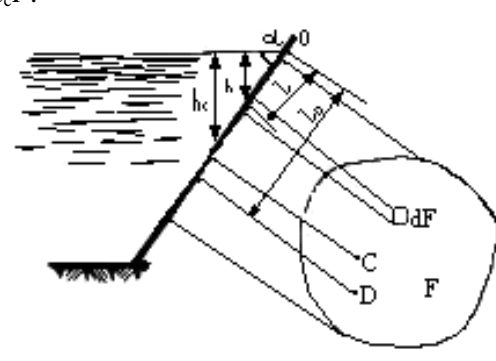

Рис. 7.1.

Таким образом, имеем

 $P = \rho g h_c F = p_{\mu 36} C F$ ,

где *p*изб.С- гидростатическое давление в центре тяжести фигуры. Например, сила избыточного давления на прямоугольный щит шириной *b*,длиной *l*, установленный под углом *α* к поверхности жидкости, равна

 $P = \rho gh_cF = (\rho gbl^2/2)sin\alpha = 0,5\rho gbl^2sin\alpha.$ 

Точка приложения равнодействующей силы давления, называемая *центром давления,* лежит ниже центра тяжести*С*нарасстоянии *e*= *J*<sup>c</sup>  $/$  ( $Fl<sub>c</sub>$ ), называемом *эксцентриситетом давления.* 

Равнодействующая сил давления на криволинейную стенку может быть определена суммированием сил давления на элементарные площадки, которые можно считать плоскими. Обычно задача определения равнодействующей давления на криволинейную стенку сводится к нахождению ее составляющих по координатным осям.

Задание. Определить силу, действующую на стенку сосуда с прямолинейными стенками шириной *b* и длинной *l,*  расположенными под углом α. Сосуд заполнен жидкостью с плотностью ρ. Исходные данные выбираются согласно варианта из таблицы 7.1.

Таблица 7.1.

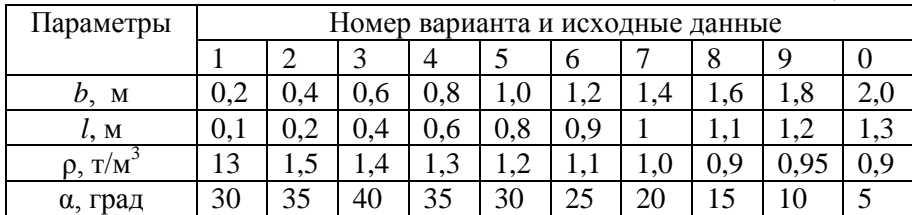

#### **Практическое занятие № 8 Гидравлический расчет трубопроводов, расходомеров, гидроудара**

**Задание 8.1.**Эффект уменьшения давления при возрастании скорости течения используется для измерения скорости и расхода потока. Рассмотрим *расходомер Вентури*, представляющий собой трубу с плавным сужением и последующим расширением (рис. 8.1а).Перед сужением (сечение *1 - 1*) и в наименьшем сечении трубы 2-2установлены пьезометры.

Применим уравнение Бернулли к выбранным сечениям потока несжимаемой жидкости и пренебрежем поначалу потерями напора между ними. Имеем

$$
aw_1^2/(2g) + p_1/(\rho g) = aw_2^2/(2g) + p_2/(\rho g).
$$

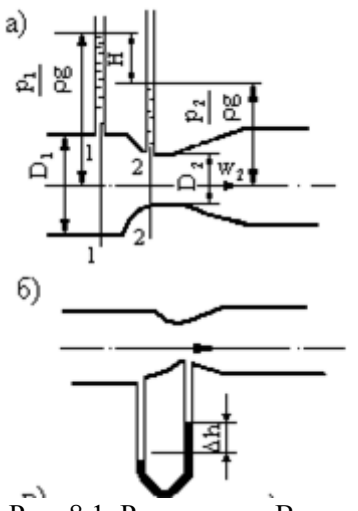

Рис. 8.1. Расходомер Вентури

Уравнение неразрывности  $wF =$  const позволяет выразить  $w_1$ через *w*2:

 $w_1 = w_2 F_2/F_1 = w_2 D_2^2/D_1^2$ .

Подставляя значения *w*в уравнение Бернулли, получаем  $[\alpha w_2^2 / (2g)][1 - (F_2/F_1)^2] = (p_1 - p_2) / (p g) = H$ 

где *H* - разность уровней жидкости в пьезометрах. Отсюда расход, вычисляемый по средней скорости в сжатом сечении, равен

$$
Q = w_2 F_2 = F_2 \sqrt{\frac{2 g H}{\alpha \left(1 - \frac{F_2}{F_1}\right)}}.
$$

При практическом использовании расходомеров величину расхода определяют по упрощенной формуле

$$
Q = w_2 F_2 = \mu F_2 \sqrt{2gH} ,
$$

где *μ* - коэффициент расхода, мало отличающийся от единицы и учитывающий соотношение диаметров и потери напора от первого до второго сечений. Величину коэффициента *μ* определяют экспериментально в заводских условиях, его значения содержатся в паспорте прибора.

Разность давлений в сечениях расходомера *Δр*определяют обычно с помощью дифманометра (рис. 8.1*б*), при этом расход вычисляется по формуле

$$
Q = \mu F_2 \sqrt{\frac{2\Delta p}{\rho}}.
$$

При достаточно большой скорости течения падение давления в сжатом сечении расходомера может оказаться столь значительным, что давление здесь оказывается ниже давления паров, насыщающих пространство при данной температуре (некоторые данные для воды приведены в табл. 8.1. При этом начинается холодное кипение жидкости, или кавитация (от латинского слова кавитас – углубление, полость).

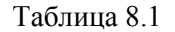

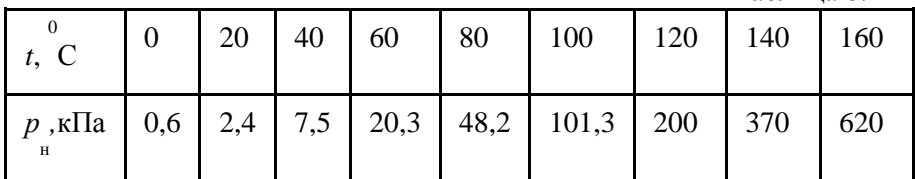

$$
\Delta p = (p_{\rho} + \rho g H) - p
$$
.

Для дифманоментра на рис. 8.1.  $\Delta p = \rho_{pm} g \Delta h - \rho_{e} g \Delta h$ 

Задание. В трубе диаметром *D* 1 = 50 мм, подающей воду в открытый бак с постоянным напором *H* (табл. 8.2), установлена труба Вентури с диаметром горла  $D_2 = 25$  мм. Атмосферное давление *р*<sub>а</sub> = 100 кПа.

Определить, какой наибольший расход можно подавать в бак до появления кавитации в расходомере, если температура воды *t.* Каково будет при этом показание ртутного дифманометра*h?*

*Таблица 8.2*

| Параметры | Номер варианта и исходные данные |  |    |     |    |  |  |    |  |
|-----------|----------------------------------|--|----|-----|----|--|--|----|--|
|           |                                  |  |    |     |    |  |  | O  |  |
| м         |                                  |  |    | v.o |    |  |  |    |  |
|           |                                  |  | 46 | 60  | 80 |  |  | 60 |  |

#### **Задание 8.2.**

Принято измерять потери напора в долях скоростного напора *w 2 /*(2*g*)по *формуле Вейсбаха*:

$$
h_w = \zeta \frac{w^2}{2g},
$$

где *ζ*- безразмерный *коэффициент сопротивления*.

Для круглых труб с длиной *l* и диаметром *D*потери по длине *hl* ,связанные с трением о стенки трубы, определяют по *формуле Дарси*:

$$
h_l = \lambda \frac{l}{D} \frac{w^2}{2g},
$$

где λ - безразмерный *гидравлический коэффициент трения*.Очевидно, что формула Дарси представляет собой детализацию формулы Вейсбаха; потери по длине предполагаются пропорциональными длине трубы и обратно пропорциональными диаметру.

При расчете трубопроводов решаются следующие основные задачи:

1. Определение напора *Н*,необходимого для обеспечения заданного расхода *Q* в трубопроводе.

2. Определение расхода *Q* в данном трубопроводе при известном напоре *Н.*

3. Определение диаметров труб, обеспечивающих заданный расход при известном напоре.

При решении задачи (определение напора при заданном расходе) вычисляются скорости в трубах. По формуле Вейсбаха определяются местные потери. Вычисляются числа Рейнольдса, по Re и относительной шероховатости труб определяются области сопротивления, для которых находят гидравлические коэффициенты трения *λ*тр. По формулеДарси находят потери по длине и определяют полный напор:

 $H = \Sigma h_l + \Sigma h_m$ .

При неустановившемся движении жидкости в трубах изменение скорости течения во времени приводит к колебаниям давления, которые называются *гидравлическим ударом.*

Вследствие малой сжимаемости капельных жидкостей и большой жесткости стенок трубы можно считать, что масса жидкости за время *Δτ*внутри остано-вившегося объема не изменилась; она равна  $m = \rho F \Delta l$ . Изменение скорости равно  $\Delta w = w_0$ *-*0 = *w*0. Сила *f*, вызванная изменением количества движения, есть

разность сил давления на торцевых поверхностях выбранного объема:

 $f = (p_0 + \Delta p) F - p_0 F = \Delta p F$ .

Подставляя эти величины в уравнение количества движения, имеем

*Δp* =  $\rho w_0 \Delta l / \Delta \tau$ .

Учитывая, что *Δl / Δτ* = *c* есть *скорость распространения ударной волны,* получаем *формулу Жуковского*:

 $\Delta p = \rho w_0 c$ .

Задание. Из открытого бака вода вытекает в атмосферу по горизонтальному трубопроводу, составленному из труб диаметром *D*<sub>1</sub> и *D*<sub>2</sub>(рис. 8.2, табл. 8.3), длины которых  $l_1 = 20$  м,  $l_2 = 40$  м. Трубы стальные новые, высота выступов шероховатости 0,1 мм, толщина стенки 3 мм. Расход воды *Q* , коэффициенты местного сопротивления: входа  $\zeta_{\text{bx}} = 0.5$ , резкого расширения  $\zeta_{\text{pp}} = [(\mathbf{D}_1/\mathbf{D}_2)^2 -$ 1]<sup>2</sup>, крана  $\zeta_{\text{kp}} = 1.0$ . Определить напор в баке *H* и величину ударного давления *Ap* при мгновенном закрытии крана. Построить диаграмму уравнения Бернулли. Гидравлический коэффициент трения определить по графику приложения.

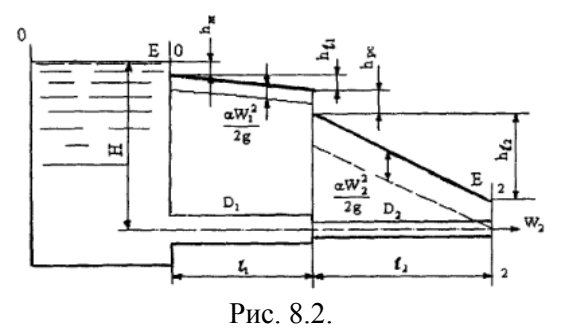

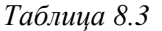

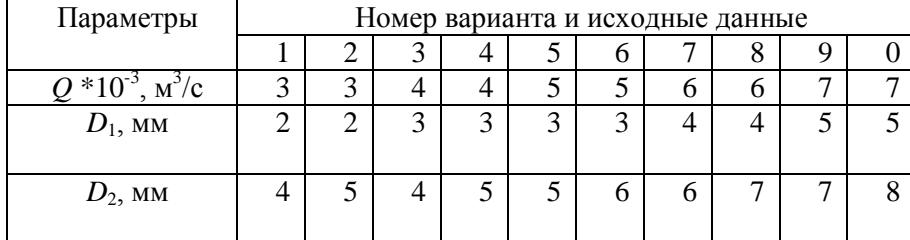

# **Практическое занятие № 9 Расчет истечения газа через сопла**

1. Определить режим течения сжатого воздуха через суживающееся сопло:

$$
\beta = \frac{P_0}{P_1} \quad \text{c{p} \text{ab}} \text{m} \text{b} \quad \text{c} \quad \beta_{\text{kp}} = 0.528 \text{; } \text{ecm} \quad \beta > \beta_{\text{kp}} \text{ -- } \text{ p} \text{exm}
$$

докритический, если  $\beta<\!\beta$  <sub>кр</sub> – сверхкритический, если  $\beta~=~\beta$  <sub>кр</sub> – критический.

2. Определить скорость воздуха на срезе сопла

а) Режим докритический: 
$$
W_2 = \sqrt{\frac{2k}{k-1}} \cdot R \cdot T_1 \left[ 1 - \left( \frac{P_0}{P_1^*} \right)^{\frac{k-1}{k}} \right], M/c,
$$
6) Режим критический: 
$$
W_2 = \sqrt{\frac{2k}{k-1}} \cdot R \cdot T_1 \left[ 1 - \left( \frac{P_0}{P_1^*} \right)^{\frac{k-1}{k}} \right], M/c,
$$

б) Режим критический:  $W_2 = \sqrt{\frac{2K}{k-1}} \cdot R \cdot T_1^*$  $W_2 = \sqrt{\frac{2k}{1-\lambda}} \cdot R$ .  $\overline{\phantom{0}}$  $=\sqrt{\frac{2K}{1} \cdot R \cdot T_1^*}$ , M/C

3. Определить массовый расход воздуха

а) режим докритический:

$$
G = F \cdot \sqrt{\frac{2k}{k-1} \cdot \frac{P_1^*}{V_1^*} \cdot \left[ \left( \frac{P_0}{P_1^*} \right)^{2/k} - \left( \frac{P_0}{P_1^*} \right)^{\frac{k+1}{k}} \right]} = W_2 \cdot F_2 \cdot \rho_2, \text{ kT/C };
$$

б) режим критический:

$$
G = F \cdot \sqrt{\frac{2k}{k-1} \cdot \frac{P_1}{V_1} \cdot \left(\frac{2}{k+1}\right)^{\frac{2}{k-1}}} = W_2 \cdot F_2 \cdot \rho_2, \frac{\kappa r}{c},
$$

где 4  $F = \frac{\pi \cdot D^2}{\sigma^2}$ , м<sup>2</sup> — площадь выходного сечения сопла

4. Определить параметры воздуха на срезе сопла из уравнения состояния  $V_1=R\cdot T_1/P_1$ , где  $R=287$ , Дж/кг·К- газовая постоянная воздуха.

Из соотношений параметров адиабатного процесса:

$$
(V_2/V_1)^K = P_1^* / P_0 = 1 / \beta_{\kappa p}, \text{orya} \ V_2 = V_1 / \beta_{\kappa p}^{1/K},
$$
  
\n
$$
T_2 / T_1 = (V_1 / V_2)^{K-1}, \text{orya} \ T_2 = T_1 \cdot (V_1 / V_2)^{K-1}
$$

или Т $_2$ /Т $_1$ =( Р $_0$ / Р $_1^{\ast}$ )<sup>K-1/K</sup>, откуда Т $_2$ = Т $_1$ ·( Р $_0$ / Р $_1^{\ast}$ )<sup>(K-1)/K</sup>

Задача 9.1 Сжатый воздух, имеющий давление  $p_1$  и температуру *t*1, подается в печное пространство с абсолютным давлением  $p_0 = 0.11$  МПа через сужающееся сопло с диаметром Do. Определить скорость и параметры воздуха на срезе сопла и массовый расход. Необходимые данные выбрать из табл. 9.1.

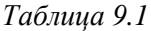

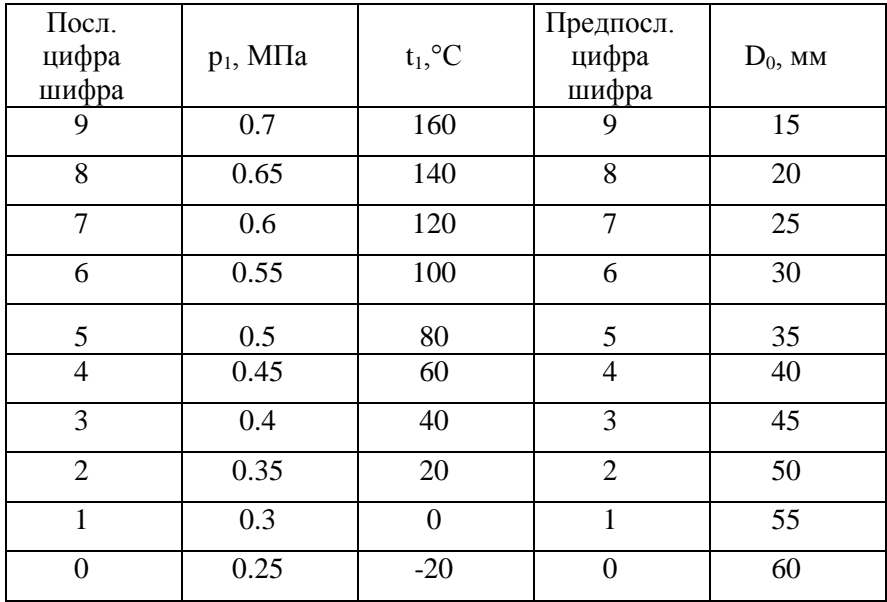

**Задача 9.2.**Через сужающееся сопло мартеновской фурмы диаметром d(диаметр выходного сечения сопла) проходит кислород, имеющий давление  $P_1$  и температуру  $t_1$  на входе в сопло. Давление (абсолютное) среды, в которую происходит истечение кислорода,  $P_0=101$  кПа. Определить скорость потока на выходе из сопла, массовый расход кислорода через сопло, а также температуру, давление и плотность кислорода на выходе из сопла. Необходимые данные выбрать из табл.9.3.

*Таблица 14*

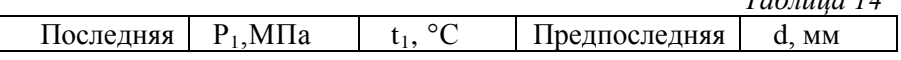

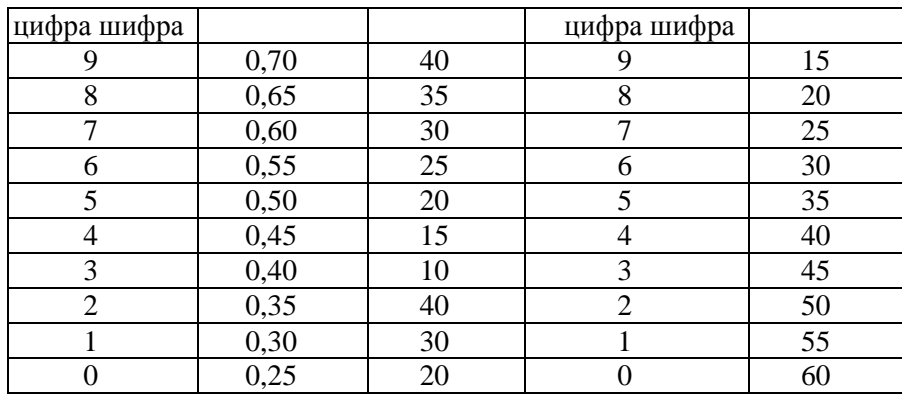

# **ПРИЛОЖЕНИЯ**

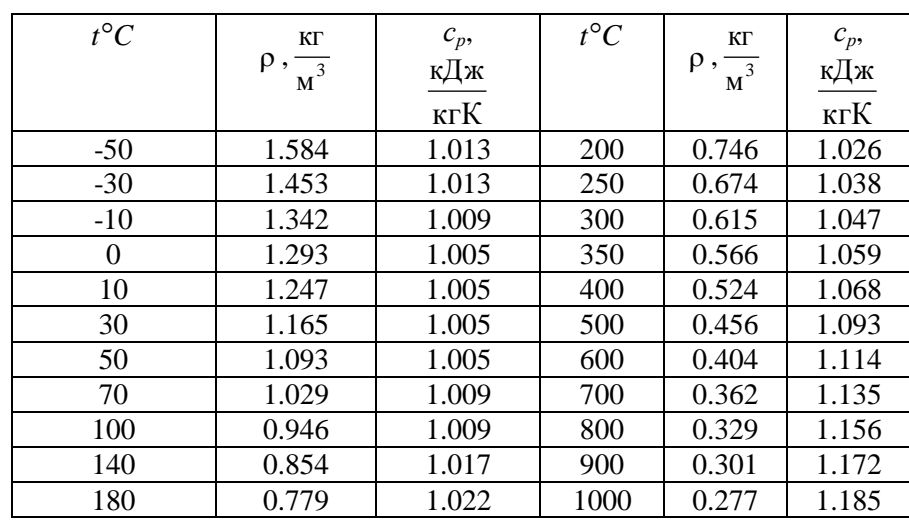

# **Приложение П.1. Теплофизические свойства сухого воздуха при нормальном атмосферном давлении**

Формулы для определения теплоемкостей:

 $CO_2 \rightarrow C_p = 0,8654 + 0,0002443$  *·t*  $H_2O \rightarrow C_p = 1{,}838 + 0{,}0003111 \cdot t$  $N_2 \rightarrow C_p = 1{,}838 + 0{,}0008555 \cdot t$  $O_2 \rightarrow C_p = 0.9203 + 0.0001065$  *t* 

Приложение П.2.

**Средняя массовая теплоемкость газов при постоянном** 

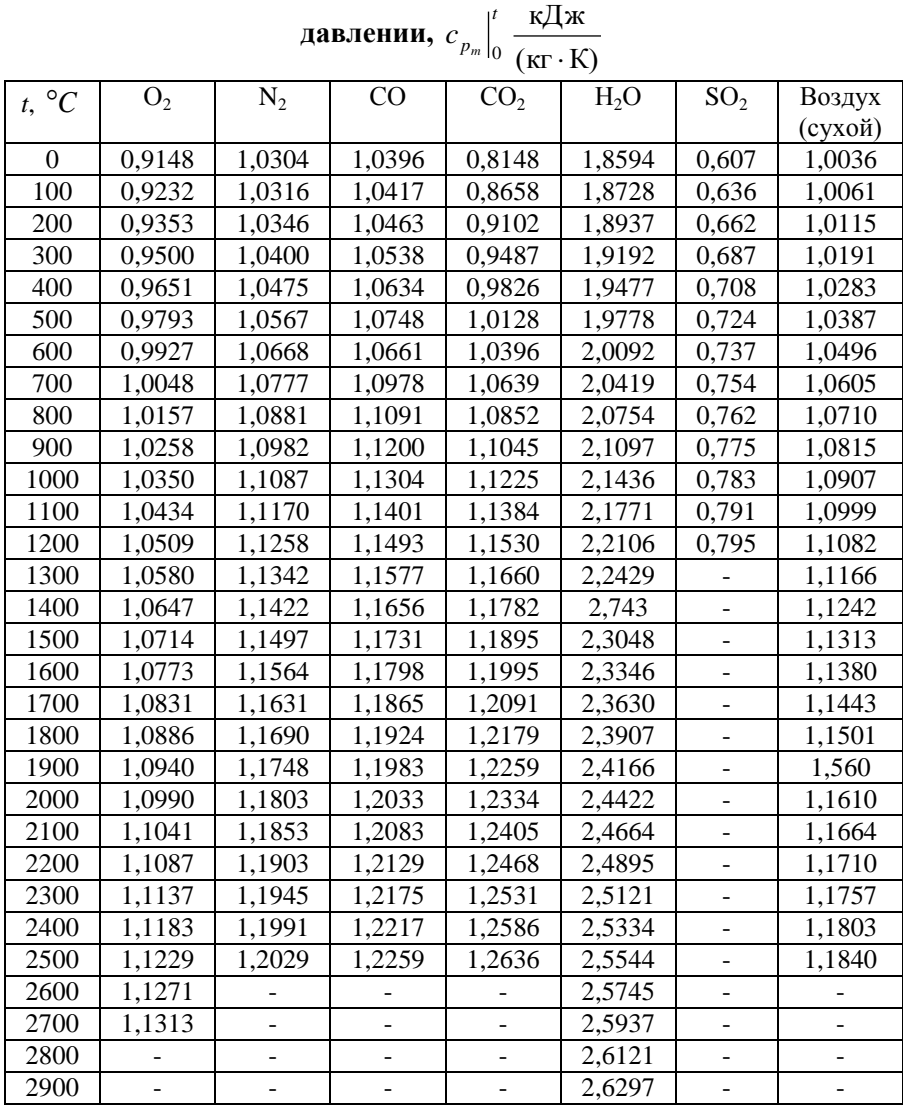

Приложение П.3. **Средняя объемная теплоемкость газов при постоянном** 

| давлении, $c'_{p_m}\Big _0 \frac{\cdots}{(M^3 \cdot K)}$ |                   |                |                |                 |                     |                              |                   |  |  |  |
|----------------------------------------------------------|-------------------|----------------|----------------|-----------------|---------------------|------------------------------|-------------------|--|--|--|
|                                                          | O <sub>2</sub>    | $N_2$          | CO             | CO <sub>2</sub> | $H_2O$              | SO <sub>2</sub>              | Воздух            |  |  |  |
| $t, \ ^{\circ}C$                                         |                   |                |                |                 |                     |                              | (сухой)           |  |  |  |
| $\mathbf{0}$                                             | 1,3059            | 1,2946         | 1,2992         | 1,5998          | 1,4913              | 1,733                        | 1,2971            |  |  |  |
| 100                                                      | 1,3176            | 1,2958         | 1,3017         | 1,7003          | 1,5002              | 1,813                        | 1,3004            |  |  |  |
| 200                                                      | 1,3552            | 1,2996         | 1,3071         | 1,7873          | 1,5223              | 1,888                        | 1,3071            |  |  |  |
| 300                                                      | 1,3561            | 1,3067         | 1,3167         | 1,8627          | 1,5424              | 1,955                        | 1,3172            |  |  |  |
| 400                                                      | 1,3775            | 1,3163         | 1,3289         | 1,9287          | 1,5654              | 2,018                        | 1,3289            |  |  |  |
| 500                                                      | 1,3980            | 1,276          | 1,3427         | 1,9887          | 1,5897              | 2,068                        | 1,3427            |  |  |  |
| 600                                                      | 1,4168            | 1,3402         | 1,3574         | 2,0411          | 1,6148              | 2,114                        | 1,3565            |  |  |  |
| 700                                                      | 1,4344            | 1,3536         | 1,3720         | 2,0884          | 1,6412              | 2,152                        | 1,3708            |  |  |  |
| 800                                                      | 1,4499            | 1,3670         | 1,3862         | 2,1311          | 1,6680              | 2,181                        | 1,3842            |  |  |  |
| 900                                                      | 1,4645            | 1,3796         | 1,3996         | 2,1692          | 1,6957              | 2,215                        | 1,3976            |  |  |  |
| 1000                                                     | 1,4775            | 1,3917         | 1,4126         | 2,2035          | 1,7229              | 2,236                        | 1,4097            |  |  |  |
| 1100                                                     | 1,4892            | 1,4034         | 1,4248         | 2,2349          | 1,7501              | 2,261                        | 1,4214            |  |  |  |
| 1200                                                     | 1,5005            | 1,4143         | 1,4361         | 2,2638          | 1,7769              | 2,278                        | 1,4327            |  |  |  |
| 1300                                                     | 1,5106            | 1,4252         | 1,4465         | 2,2898          | 1,8028              |                              | 1,4432            |  |  |  |
| 1400                                                     | 1,5202            | 1,4348         | 1,4566         | 2,3136          | 1,8280              |                              | 1,4528            |  |  |  |
| 1500                                                     | 1,5294            | 1,4440         | 1,4658         | 2,3354          | 1,8527              | $\qquad \qquad \blacksquare$ | 1,4620            |  |  |  |
| 1600                                                     | 1,5378            | 1,4528         | 1,4746         | 2,3555          | 1,8761              | $\qquad \qquad \blacksquare$ | 1,4708            |  |  |  |
| 1700                                                     | 1,5462            | 1,4612         | 1,4825         | 2,3742          | 1,8996              | $\overline{a}$               | 1,4788            |  |  |  |
| 1800                                                     | 1,5541            | 1,4687         | 1,4901         | 2,3915          | 1,9213              |                              | 1,4867            |  |  |  |
| 1900                                                     | 1,5617            | 1,4758         | 1,4972         | 2,4074          | 1,9424              |                              | 1,4939            |  |  |  |
| 2000                                                     | 1,5692            | 1,4825         | 1,5039         | 2,4221          | 1,9628              | -                            | 1,5010            |  |  |  |
| 2100                                                     | 1,5759            | 1,4892         | 1,5102         | 2,4359          | 1,9824              | $\qquad \qquad \blacksquare$ | 1,5072            |  |  |  |
| 2200                                                     | 1,5830            | 1,4951         | 1,5160         | 2,4484          | 2,0009              | $\blacksquare$               | 1,5135            |  |  |  |
| 2300                                                     | 1,5897            | 1,5010         | 1,5215         | 2,4602          | 2,0189              | $\overline{\phantom{a}}$     | 1,5194            |  |  |  |
| 2400                                                     | 1,5964            | 1,5064         | 1,5269         | 2,4710          | 2,0365              | ÷,                           | 1,5253            |  |  |  |
| 2500                                                     | 1,6027            | 1,5114         | 1,5320         | 2,4811          | 2,0528              |                              | 1,5303            |  |  |  |
| 2600                                                     | 1,6090            |                |                |                 | 2,0691              | -                            |                   |  |  |  |
| 2700                                                     | 1,6153            | $\overline{a}$ | ÷,             |                 | $2,086\overline{4}$ | ÷,                           | $\overline{a}$    |  |  |  |
| 2800                                                     |                   |                |                |                 | 2,0997              | -                            |                   |  |  |  |
| 2900                                                     | $\qquad \qquad -$ | $\blacksquare$ | $\blacksquare$ | $\frac{1}{2}$   | 2,1135              | $\blacksquare$               | $\qquad \qquad -$ |  |  |  |

# Приложение П.4.<br>Относительные молекулярные массы, плотности и объемы

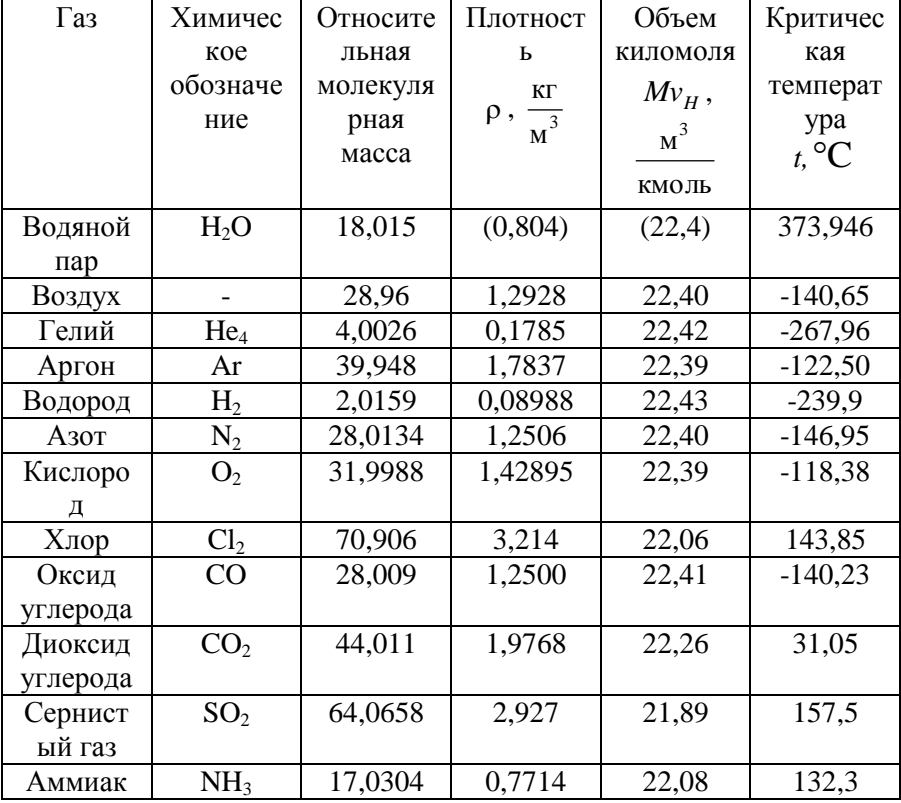

| $t, \,^{\circ}C$ | ρ,            | $c_{p}$    | $\lambda B$ T/(M°K) | $v 10^{-6}$ ,     | Pr    |
|------------------|---------------|------------|---------------------|-------------------|-------|
|                  | $K\Gamma/M^3$ | кДж/(кг°К) |                     | $\rm{M}^2/\rm{C}$ |       |
| $\Omega$         | 1,293         | 1,005      | 2,44                | 13,28             | 0,707 |
| 10               | 1,247         | 1,005      | 2,51                | 14,16             | 0,705 |
| 20               | 1,205         | 1,005      | 2,59                | 15,06             | 0,703 |
| 30               | 1,165         | 1,005      | 2,67                | 16,00             | 0,701 |
| 40               | 1,128         | 1,005      | 2,76                | 16,96             | 0,699 |
| 50               | 1,093         | 1,005      | 2,83                | 17,95             | 0,698 |
| 60               | 1,060         | 1,005      | 2,90                | 18,97             | 0,696 |
| 70               | 1,029         | 1,009      | 2,96                | 20,02             | 0,694 |
| 80               | 1,000         | 1,009      | 3,05                | 21,09             | 0,692 |
| 90               | 0,972         | 1,009      | 3,13                | 22,10             | 0,690 |
| 100              | 0,946         | 1,009      | 3,21                | 23,13             | 0,688 |
| 200              | 0,746         | 1,026      | 3,93                | 34,85             | 0,680 |
| 300              | 0,615         | 1,047      | 4,61                | 48,33             | 0,670 |
| 400              | 0,524         | 1,068      | 5,21                | 63,09             | 0,680 |
| 500              | 0,456         | 1,093      | 5,75                | 79,38             | 0,690 |
| 600              | 0,404         | 1,114      | 6,22                | 96,89             | 0,690 |
| 700              | 0,362         | 1,135      | 6,71                | 115,4             | 0,71  |

*Таблица П.5* Физические свойства сухого воздуха (*р*а= 1,013·10<sup>5</sup>Па)

#### Литература

1. Теплотехника: учебник для вузов / Национальный минеральносырьевой университет « Горный», В.В. Андреев, В.А. Лебедев, Б.И. Спесивцев, СПб,2015.

**[http://irbis.spmi.ru/jirbis2/index.php?option=com\\_irbis&view=irbis](http://irbis.spmi.ru/jirbis2/index.php?option=com_irbis&view=irbis&Itemid=402&task=set_static_req&bns_string=NWPIB,ELC,ZAPIS&req_irb=%3c.%3eI=31%2E31%2F%D0%90%2065%2D409490551%3c) [&Itemid=402&task=set\\_static\\_req&bns\\_string=NWPIB,ELC,ZAPIS](http://irbis.spmi.ru/jirbis2/index.php?option=com_irbis&view=irbis&Itemid=402&task=set_static_req&bns_string=NWPIB,ELC,ZAPIS&req_irb=%3c.%3eI=31%2E31%2F%D0%90%2065%2D409490551%3c) [&req\\_irb=<.>I=31%2E31%2F%D0%90%2065%2D409490551<](http://irbis.spmi.ru/jirbis2/index.php?option=com_irbis&view=irbis&Itemid=402&task=set_static_req&bns_string=NWPIB,ELC,ZAPIS&req_irb=%3c.%3eI=31%2E31%2F%D0%90%2065%2D409490551%3c)**.>

2. Теплотехника: Учебное пособие / В.А. Кудинов, Э.М. Карташов, Е.В. Стефанюк. - М.: КУРС: НИЦ ИНФРА-М, 2015. - 424 с.<http://znanium.com/catalog.php?bookinfo=486472>

3. Основы технической термодинамики и теории тепло- и массообмена: Учебное пособие / В.А. Барилович, Ю.А. Смирнов. - М.: НИЦ ИНФРА-М, 2014. - 432 с. **<http://znanium.com/catalog.php?bookinfo=356818>**

4. Теоретические основы теплотехники. Термодинамика [Текст] : учеб.-метод. комплекс / сост.: З. Ф. Каримов, Е. П. Павлов. - СПб. : Изд-во СЗТУ, 2009. - 261 с.

**[http://irbis.spmi.ru/jirbis2/index.php?option=com\\_irbis&view=ir](http://irbis.spmi.ru/jirbis2/index.php?option=com_irbis&view=irbis&Itemid=402&task=set_static_req&bns_string=NWPIB,ELC,ZAPIS&req_irb=%3c.%3eI=%D0%9C%2D%2D20090423134355%3c) [bis&Itemid=402&task=set\\_static\\_req&bns\\_string=NWPIB,ELC,ZA](http://irbis.spmi.ru/jirbis2/index.php?option=com_irbis&view=irbis&Itemid=402&task=set_static_req&bns_string=NWPIB,ELC,ZAPIS&req_irb=%3c.%3eI=%D0%9C%2D%2D20090423134355%3c) [PIS&req\\_irb=<.>I=%D0%9C%2D%2D20090423134355<](http://irbis.spmi.ru/jirbis2/index.php?option=com_irbis&view=irbis&Itemid=402&task=set_static_req&bns_string=NWPIB,ELC,ZAPIS&req_irb=%3c.%3eI=%D0%9C%2D%2D20090423134355%3c)**.>

5. Теплотехника [Электронный ресурс] : учеб.пособие / В. С. Дресвянкин, В. Г. Лабейш, Е. П. Павлов. - СПб. : Горн.ун-т, 2013. - 143 с.

[http://irbis.spmi.ru/jirbis2/index.php?option=com\\_irbis&view=irbis&Ite](http://irbis.spmi.ru/jirbis2/index.php?option=com_irbis&view=irbis&Itemid=402&task=set_static_req&bns_string=NWPIB,ELC,ZAPIS&req_irb=%3c.%3eI=%2D548581%3c) [mid=402&task=set\\_static\\_req&bns\\_string=NWPIB,ELC,ZAPIS&req\\_ir](http://irbis.spmi.ru/jirbis2/index.php?option=com_irbis&view=irbis&Itemid=402&task=set_static_req&bns_string=NWPIB,ELC,ZAPIS&req_irb=%3c.%3eI=%2D548581%3c) [b=<.>I=%2D548581<.](http://irbis.spmi.ru/jirbis2/index.php?option=com_irbis&view=irbis&Itemid=402&task=set_static_req&bns_string=NWPIB,ELC,ZAPIS&req_irb=%3c.%3eI=%2D548581%3c)>

6. Теплотехника и ДВС [Электронный ресурс] : учеб.пособие для студентов специальности «Горные машины». Направление подготовки 150400 – Технологические машины и оборудование / В. И. Александров, М. А. Васильева. - СПб. : Горн.ун-т, 2014. - 230 с. **[http://irbis.spmi.ru/jirbis2/index.php?option=com\\_irbis&view=irbis](http://irbis.spmi.ru/jirbis2/index.php?option=com_irbis&view=irbis&Itemid=402&task=set_static_req&bns_string=NWPIB,ELC,ZAPIS&req_irb=%3c.%3eI=%2D532701%3c) [&Itemid=402&task=set\\_static\\_req&bns\\_string=NWPIB,ELC,ZAPIS](http://irbis.spmi.ru/jirbis2/index.php?option=com_irbis&view=irbis&Itemid=402&task=set_static_req&bns_string=NWPIB,ELC,ZAPIS&req_irb=%3c.%3eI=%2D532701%3c) [&req\\_irb=<.>I=%2D532701<](http://irbis.spmi.ru/jirbis2/index.php?option=com_irbis&view=irbis&Itemid=402&task=set_static_req&bns_string=NWPIB,ELC,ZAPIS&req_irb=%3c.%3eI=%2D532701%3c)**.>

# Содержание

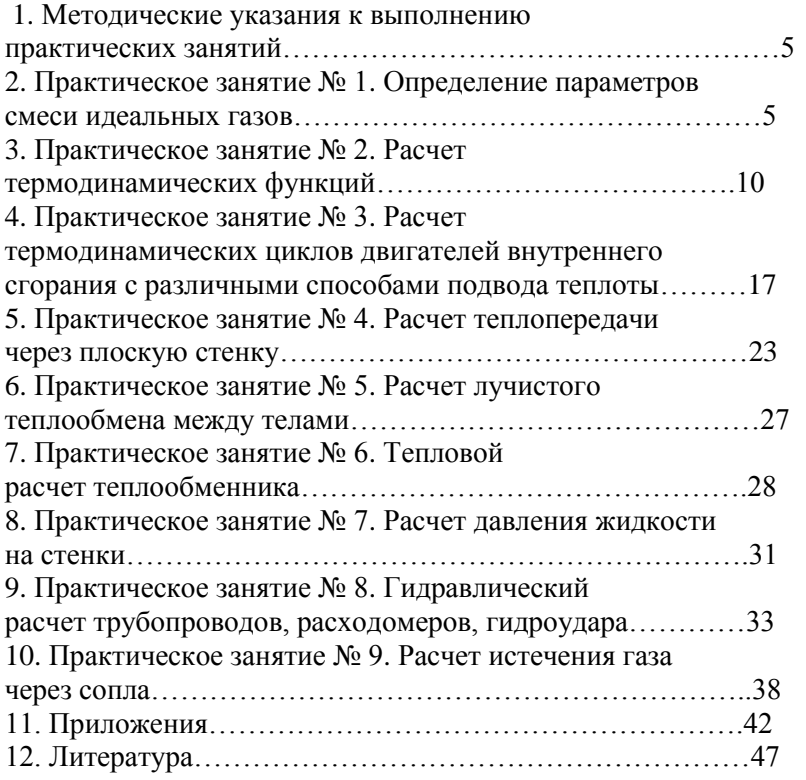